# Package 'RIPSeeker'

October 8, 2014

<span id="page-0-0"></span>Type Package

Title RIPSeeker: a statistical package for identifying protein-associated transcripts from RIP-seq experiments

Version 1.4.0

Date 2013-Apr-13

Author Yue Li

Maintainer Yue Li <yueli@cs.toronto.edu>

Description Infer and discriminate RIP peaks from RIP-seq alignments using two-state HMM with negative binomial emission probability. While RIPSeeker is specifically tailored for RIP-seq data analysis, it also provides a suite of bioinformatics tools integrated within this self-contained software package comprehensively addressing issues ranging from post-alignments processing to visualization and annotation.

# Depends

R (>= 2.15), methods, IRanges, GenomicRanges, Rsamtools,GenomicAlignments, rtracklayer

Suggests biomaRt, ChIPpeakAnno, parallel, GenomicFeatures

License GPL-2

URL <http://www.cs.utoronto.ca/~yueli/software.html>

Lazyload yes

biocViews Sequencing, RIPSeq

# R topics documented:

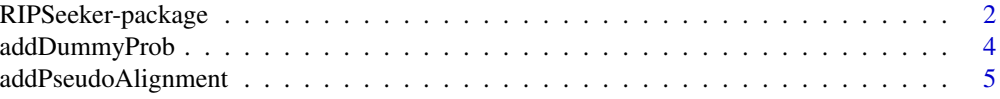

<span id="page-1-0"></span>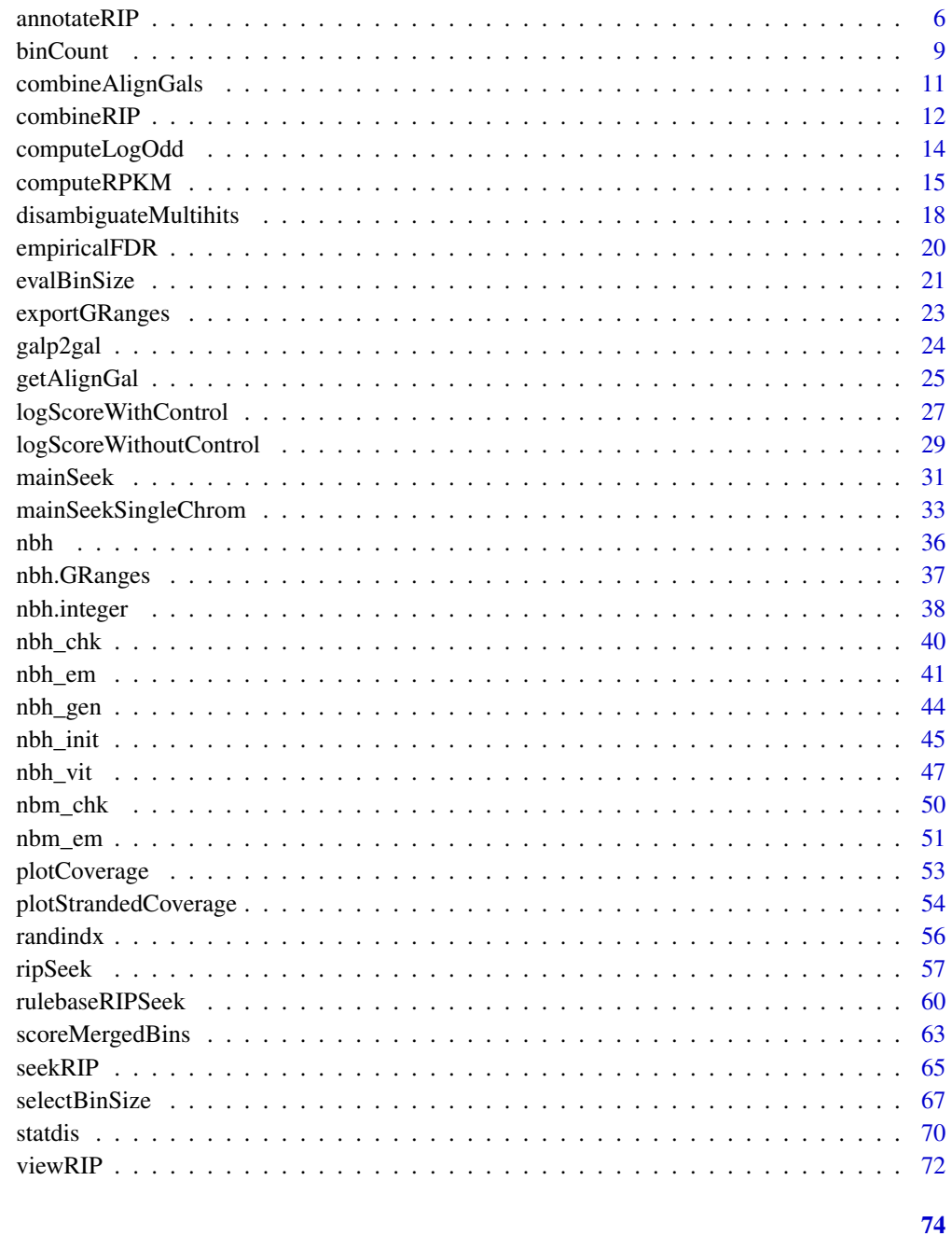

# **Index**

<span id="page-1-1"></span>RIPSeeker-package

RIPSeeker: a statistical package for identifying protein-associated transcripts from RIP-seq experiments

# RIPSeeker-package 3

#### Description

RIPSeeker infers and discriminates RIP peaks from RIP-seq alignments using two-state HMM with negative binomial emission probability. While RIPSeeker is specifically tailored for RIP-seq data analysis, it also provides a suite of bioinformatics tools integrated within this self-contained software package comprehensively addressing issues ranging from post-alignments processing to visualization and annotation. In addition, a rule-based approach is provided as an additional function named [rulebaseRIPSeek](#page-59-1) for user to obtain RPKM/FPKM (and fold-change) for the gene/transcripts expressions in RIP (and control) based on automatically retrieved online Ensembl annotation given single or paired-end alignments.

#### **Details**

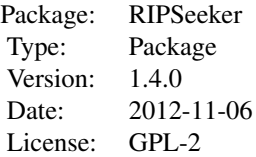

The front-end main function [ripSeek](#page-56-1) suffices for most applications. The function takes as the only required argument the path to alignment files (BAM/BED/SAM) and outputs predicted RIP regions. Optionally, user may indicate via 'cNAME' which file(s) in the first file argument list is/are control to enable empirical false discover rate (eFDR) computation. If the arguments 'biomaRt\_dataset' and/or 'goAnno' are set, ripSeek will return the annotated RIP predictions and the enriched GO terms corresponding to the genomic context of the RIP predictions. User can also specify the thresholds for statistical significance scores via logOddCutoff, pvalCutoff, pvalAdjCutoff, eFDRCutoff.

#### Author(s)

Yue Li <yueli@cs.toronto.edu>

#### References

Li, Y., Zhao, D. Y., Greenblatt, J. F., & Zhang, Z. (2013). RIPSeeker: a statistical package for identifying protein-associated transcripts from RIP-seq experiments. Nucleic Acids Research. doi:10.1093/nar/gkt142

Zhao, J., Ohsumi, T. K., Kung, J. T., Ogawa, Y., Grau, D. J., Sarma, K., Song, J. J., et al. (2010). Genome-wide Identification of Polycomb-Associated RNAs by RIP-seq. Molecular Cell, 40(6), 939D953. doi:10.1016/j.molcel.2010.12.011

#### See Also

[ripSeek,](#page-56-1) [rulebaseRIPSeek](#page-59-1)

# Examples

library(RIPSeeker)

```
ls("package:RIPSeeker")
```
<span id="page-3-1"></span>addDummyProb *Create a dummy GRanges object as a placeholder in case nbh\_em fails (Internal function)*

# Description

This function is used to generate a place holder in cases the EM fails to converge on a chromosome due to too few number of reads mapped to that chromosome. This is an internal function not expected to be directly called by the user.

## Usage

```
addDummyProb(alignGR, K = 2, randomProb = FALSE, runViterbi = FALSE, ...)
```
# **Arguments**

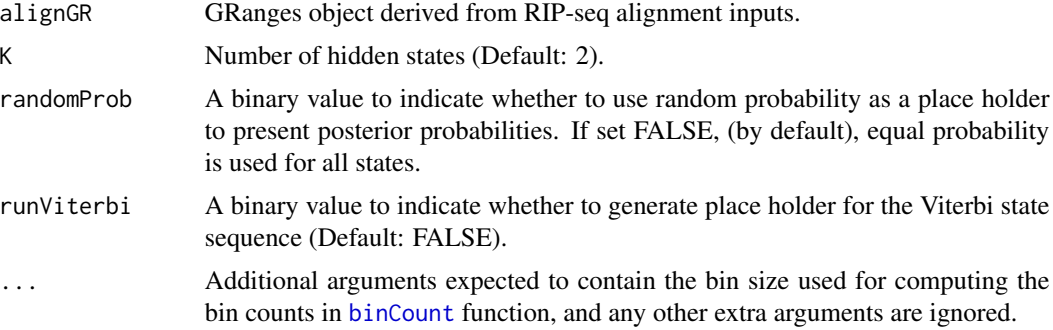

# Details

A priviate function to fall back in case HMM fails to converge mostly due to too many zero counts in the input vector. When that occurs, a GRanges place holder object needs to be returned to keep consistent with the remaining GRanges for each chromosome. Thus, all information slot will be generated as place holder to properly create the GRangesList for the predictions on all chromosomes (each as an GRanges item in the list).

# Value

```
GRanges A GRanges object containing the read count (in the defined bin size), alpha,
                beta, TRANS dummy values for the HMM
```
#### Author(s)

Yue Li

# <span id="page-4-0"></span>addPseudoAlignment 5

#### See Also

[mainSeekSingleChrom](#page-32-1)

# Examples

```
# Retrieve system files
extdata.dir <- system.file("extdata", package="RIPSeeker")
bamFiles <- list.files(extdata.dir, ".bam$", recursive=TRUE, full.names=TRUE)
bamFiles <- grep("PRC2", bamFiles, value=TRUE)
alignGal <- getAlignGal(bamFiles[1], reverseComplement=TRUE, genomeBuild="mm9")
alignGR <- as(alignGal, "GRanges")
alignGRList <- GRangesList(as.list(split(alignGR, seqnames(alignGR))))
x <- addDummyProb(alignGRList$chrX, binSize=10000)
x
```
addPseudoAlignment *Add a psuedoalignment as a placeholder for the chromosome (Internal function)*

# Description

Check whether chromosome has at least one alignment to prevent abnormal behaviour of the subsequent functions. In case no alignment is found on an entire chromosome, add a pseudo-alignment as a placeholder for that chromosome.

# Usage

```
addPseudoAlignment(alignGR)
```
# Arguments

alignGR GRanges object containing the alignment information.

# Details

In case no alignment is found on an entire chromosome, add an alignment with start 1 and end 20 as a placeholder for the chromosome. This step is necessary to maintian the chromosome information.

<span id="page-5-0"></span>alignGR Original or augmented input GRanges object with pseudoreads, depending on whether there exists empty chromosome(s).

# Author(s)

Yue Li

# See Also

[combineAlignGals,](#page-10-1) [readGAlignments,](#page-0-0) [readGAlignmentPairs,](#page-0-0) [import](#page-0-0)

# Examples

```
# Retrieve system files
extdata.dir <- system.file("extdata", package="RIPSeeker")
bamFiles <- list.files(extdata.dir, ".bam$", recursive=TRUE, full.names=TRUE)
bamFiles <- grep("PRC2", bamFiles, value=TRUE)
alignGal <- getAlignGal(bamFiles[1], reverseComplement=TRUE, genomeBuild="mm9")
alignGR <- as(alignGal, "GRanges")
alignGR
x <- addPseudoAlignment(alignGR)
x
```
annotateRIP *Annotate RIP peaks with genomic information and perform GO enrichement*

# Description

Given the genomic coordinates of each predicted RIP regions, query the Ensembl database whether each region is nearby or overlaps any known (noncoding) genes.

# Usage

```
annotateRIP(sigGRanges, biomaRt_dataset, featureType = "TSS",
goAnno, strandSpecific = FALSE, exportFormat = "txt",
hasGOdb = !missing(goAnno), goPval = 0.1, outDir, ...)
```
#### annotateRIP 7 annotateRIP 7 annotateRIP 7 annotateRIP 7 annotateRIP 7 annotateRIP 7 anno 100 anno 100 anno 100

# **Arguments**

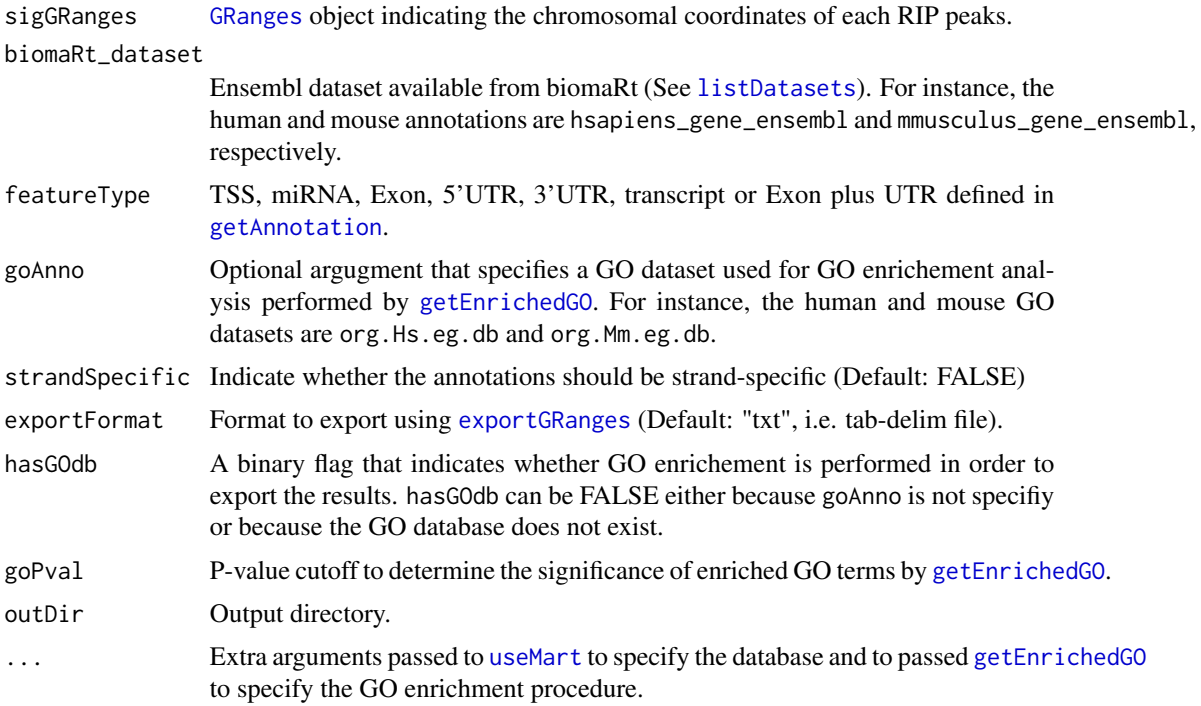

#### Details

To access the up-to-date Ensembl database, RIPSeeker employs [useMart](#page-0-0) and [getAnnotation](#page-0-0) from biomaRt and ChIPpeakAnno Bioconductor packages to dynamically establish internet connection to the database and retrieve the up-to-date annotations. Then, [annotatePeakInBatch](#page-0-0) from ChIPpeakAnno is used to efficiently annotate all of the predicted regions based on the Ensembl annotation. A predicted region may overlap multiple genes, all of which will be reported as separate records. Moreover, [getEnrichedGO](#page-0-0) from ChIPpeakAnno is applied to the annotated predictions to discover enriched Gene Ontology (GO) terms involving the protein-associated transcriptome.

In order to use old annotation (e.g., mm9 v.s. mm10), user also needs to specify the host and biomart arguments accepted within [useMart](#page-0-0). To access to mouse annotation from Ensembl version 65, for instance, user needs to call annotateRIP(..., dataset="mmusculus\_gene\_ensembl", biomart="ENSEMBL\_MART\_ENSEMBI host="dec2011.archive.ensembl.org", ...), which will run useMart(dataset="mmusculus\_gene\_ensembl", biomart="ENSEMBL\_MART\_ENSEMBL", host="dec2011.archive.ensembl.org", ...) to get the mm9 annotation from Ensembl (v65).

# Value

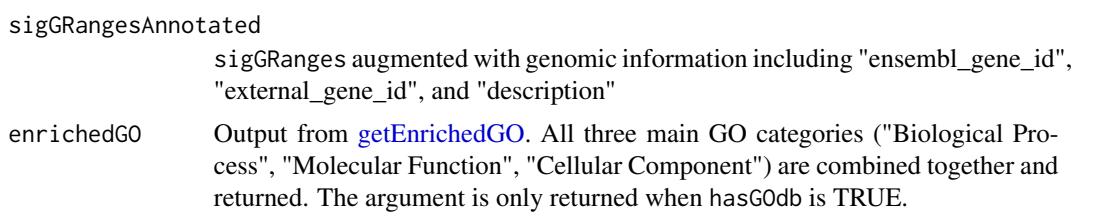

If outDir is specified, then the above sigGRangesAnnotated is saved as RIPregions\_annotated.txt and RIPregions\_annotated.RData, and enrichedGO as RIPregions\_enrichedGO.txt in the outDir directory.

#### Author(s)

Yue Li

# References

Mapping identifiers for the integration of genomic datasets with the R/Bioconductor package biomaRt. Steffen Durinck, Paul T. Spellman, Ewan Birney and Wolfgang Huber, Nature Protocols 4, 1184- 1191 (2009).

BioMart and Bioconductor: a powerful link between biological databases and microarray data analysis. Steffen Durinck, Yves Moreau, Arek Kasprzyk, Sean Davis, Bart De Moor, Alvis Brazma and Wolfgang Huber, Bioinformatics 21, 3439-3440 (2005).

Lihua Julie Zhu, Herve Pages, Claude Gazin, Nathan Lawson, Jianhong Ou, Simon Lin, David Lapointe and Michael Green (2012). ChIPpeakAnno: Batch annotation of the peaks identified from either ChIP-seq, ChIP-chip experiments or any experiments resulted in large number of chromosome ranges.. R package version 2.4.0.

#### See Also

[useMart,](#page-0-0) [getAnnotation,](#page-0-0) [getEnrichedGO](#page-0-0)

# Examples

```
if(interactive()) { # need internet connection
# Retrieve system files
extdata.dir <- system.file("extdata", package="RIPSeeker")
bamFiles <- list.files(extdata.dir, ".bam$", recursive=TRUE, full.names=TRUE)
bamFiles <- grep("PRC2", bamFiles, value=TRUE)
# Parameters setting
binSize <- NULL # automatically determine bin size
minBinSize <- 10000 # min bin size in automatic bin size selection
maxBinSize <- 12000 # max bin size in automatic bin size selection
multicore <- FALSE # use multicore
strandType <- "-" # set strand type to minus strand
biomart <- "ENSEMBL_MART_ENSEMBL" # use archive to get ensembl 65
dataset <- "mmusculus_gene_ensembl" # mouse dataset id name
host <- "dec2011.archive.ensembl.org" # use ensembl 65 for annotation
goAnno <- "org.Mm.eg.db"
```
################ run main function for HMM inference on all chromosomes ################ mainSeekOutputRIP <- mainSeek(

#### <span id="page-8-0"></span>binCount 9

```
bamFiles=grep(pattern="SRR039214", bamFiles, value=TRUE, invert=TRUE),
binSize=binSize, minBinSize = minBinSize,
maxBinSize = maxBinSize, strandType=strandType,
reverseComplement=TRUE, genomeBuild="mm9",
uniqueHit = TRUE, assignMultihits = TRUE,
rerunWithDisambiguatedMultihits = TRUE,
multicore=multicore, silentMain=FALSE, verbose=TRUE)
# use defined binSize from RIP
RIPBinSize <- lapply(mainSeekOutputRIP$nbhGRList, function(x) median(width(x)))
mainSeekOutputCTL <- mainSeek(
    bamFiles=grep(pattern="SRR039214", bamFiles, value=TRUE, invert=FALSE),
binSize=RIPBinSize, strandType=strandType,
reverseComplement=TRUE, genomeBuild="mm9",
uniqueHit = TRUE, assignMultihits = TRUE,
rerunWithDisambiguatedMultihits = TRUE,
multicore=multicore, silentMain=FALSE, verbose=TRUE)
################ significance test on Viterbi predicted peaks ################
ripGR <- seekRIP(mainSeekOutputRIP$nbhGRList$chrX, mainSeekOutputCTL$nbhGRList)
################ Annotate peaks ################
annotatedRIPGR <- annotateRIP(sigGRanges = ripGR,
biomaRt_dataset = dataset, goAnno = goAnno,
strandSpecific = !is.null(strandType),
host=host, biomart=biomart)
head(annotatedRIPGR$sigGRangesAnnotated)
}
```
binCount *Count reads in nonoverlapping bins across a chromosome*

#### **Description**

Stratify chromosome into nonoverlapping bins of the same size and count the number of reads that fall within each bin.

# Usage

```
binCount(alignGR, binSize, returnBinCountOnly = FALSE)
```
# Arguments

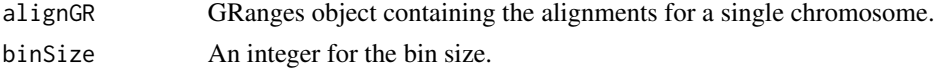

#### returnBinCountOnly

Binary indicator. If TRUE, only the integer read count is returned; if FALSE, GRanges of bins with value slot saved as the corresponding read counts is returned.

# Details

The funciton is designed to operate to a single chromosome to facilitate parallel computing on multiple chromosomes independently. The function is used in [evalBinSize](#page-20-1) to select the optimal bin size based on the read counts and in [mainSeekSingleChrom](#page-32-1) to provide the read count as input for the HMM.

# Value

If returnBinCountOnly is TRUE, then the integer read count is returned; if returnBinCountOnly is FALSE, then the GRanges of bins with value slot saved for the corresponding read counts is returned.

#### Author(s)

Yue Li

# References

P. Aboyoun, H. Pages and M. Lawrence. GenomicRanges: Representation and manipulation of genomic intervals. R package version 1.8.9.

# See Also

[selectBinSize,](#page-66-1) [evalBinSize](#page-20-1)

```
# Retrieve system files
extdata.dir <- system.file("extdata", package="RIPSeeker")
bamFiles <- list.files(extdata.dir, ".bam$", recursive=TRUE, full.names=TRUE)
bamFiles <- grep("PRC2", bamFiles, value=TRUE)
alignGal <- getAlignGal(bamFiles[1], reverseComplement=TRUE, genomeBuild="mm9")
alignGR <- as(alignGal, "GRanges")
alignGRList <- GRangesList(as.list(split(alignGR, seqnames(alignGR))))
binSize <- 1000
binGR <- binCount(alignGRList$chrX, binSize)
```
<span id="page-10-1"></span><span id="page-10-0"></span>combineAlignGals *Combine alignment files into a single GAlignments object*

# Description

Import and process individual BAM/SAM/BED alignment files using [getAlignGal](#page-24-1) and combine them into a single GAlignments.

# Usage

combineAlignGals(bamFiles, ...)

# Arguments

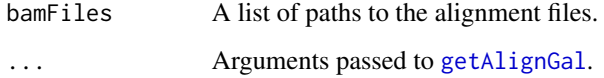

# Details

If there is only one BAM file, then simply return the output from [getAlignGal](#page-24-1); otherwise, all processed alignments are pooled to form a single GAlignments object.

# Value

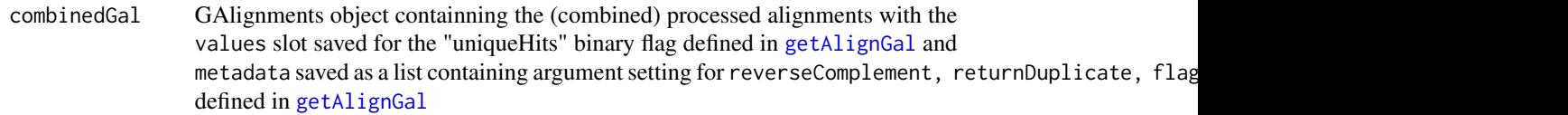

# Note

.

User are recommanded to pool technical replicates but keep biological replicate separate for confirmation.

# Author(s)

Yue Li

# See Also

```
getAlignGal, readGAlignments, readGAlignmentPairs, import
```
# Examples

```
# Retrieve system files
extdata.dir <- system.file("extdata", package="RIPSeeker")
bamFiles <- list.files(extdata.dir, ".bam$", recursive=TRUE, full.names=TRUE)
bamFiles <- grep("PRC2", bamFiles, value=TRUE)
# combine the alignments for technical replicates
alignGal <-
combineAlignGals(bamFiles=grep(pattern="SRR039214",
                  bamFiles, value=TRUE, invert=TRUE),
                  reverseComplement=TRUE, genomeBuild="mm9")
```
combineRIP *Combined predictions from (presumably) biological replicates.*

# Description

A simple helper function that combines multiple prediction lists from biological replicates into a single list.

#### Usage

```
combineRIP(ripPath, pattern="gff3$",
combineOption="intersect",
pvalCutoff=1, pvalAdjCutoff=1, eFDRCutoff=1,
logOddCutoff=-Inf, maxgap=1e3, minIntersect, genomeBuild)
```
# Arguments

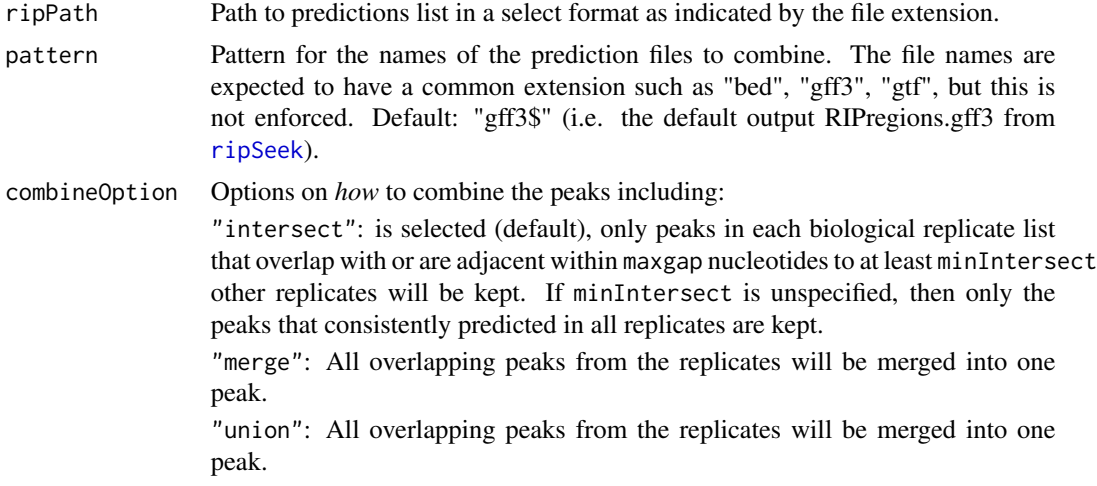

<span id="page-11-0"></span>

#### $combin \times IP$  13

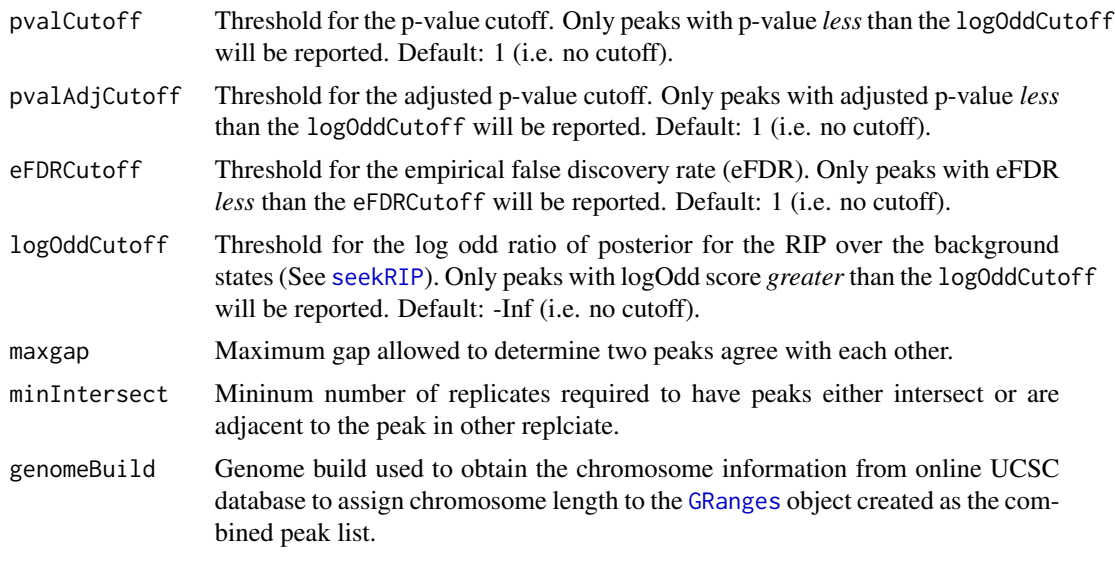

# Value

```
gr GRanges object containning chromosome locations of the combined peaks.
```
# Note

Please run [ripSeek](#page-56-1) first on all biological replicates and renamed each "RIPregions.gff3" output to correspond to different biological replicates and place all of the files into a single folder. The path of this folder can then be used as the input argument for ripPath.

# Author(s)

Yue Li

# References

P. Aboyoun, H. Pages and M. Lawrence. GenomicRanges: Representation and manipulation of genomic intervals. R package version 1.8.9.

Michael Lawrence, Vince Carey and Robert Gentleman. rtracklayer: R interface to genome browsers and their annotation tracks. R package version 1.16.3.

# See Also

[combineAlignGals,](#page-10-1) [ripSeek,](#page-56-1) [import,](#page-0-0) [import,](#page-0-0) [reduce,](#page-0-0) [countOverlaps](#page-0-0)

```
# Retrieve system files
ripPath <- system.file("extdata/RIPregions", package="RIPSeeker")
gr1 <- combineRIP(ripPath, combineOption="intersect", genomeBuild="mm9")
```

```
gr2 <- combineRIP(ripPath, combineOption="merge", genomeBuild="mm9")
gr3 <- combineRIP(ripPath, combineOption="union", genomeBuild="mm9")
length(gr1)
length(gr2)
length(gr3)
```
<span id="page-13-1"></span>computeLogOdd *Compute the log odd ratio of RIP over background.*

# Description

The RIPScore is computed as the log odd ratio of the posterior for the RIP state ( $z_i = 2$ ) over the posterior for the background state  $(z<sub>i</sub> = 1)$ 

# Usage

computeLogOdd(nbhGR)

# Arguments

nbhGR GRanges of bins with the value slot saved for the posterior probabilities for the background and RIP state.

# Details

To assess the statistical significance of the RIP predictions, we assign each bin a RIPScore defined as the log odd ratio of the posterior for the RIP state  $(z<sub>i</sub> = 2)$  over the posterior for the background state  $(z<sub>i</sub> = 1)$ . When control is available, the RIPScore is updated as the difference between the RIPScores evaluated separately for RIP and control libraries. The scoring system captures the model confidence for the RIP state of each bin in the RIP library penalized by the false confidence for the RIP state of the same bin in the control library. In addition, RIPScore obviates scaling of read counts. Since sequencing depth usually differs between RIP and control libraries, scaling is necessary if the statistical score were derived from the read count differences. On the other hand, simplistic linear scaling may distort the data.

# Value

A vector of log odd scores for each bin in nbhGR.

# Author(s)

Yue Li

# <span id="page-14-0"></span>computeRPKM 15

# See Also

[seekRIP,](#page-64-1) [scoreMergedBins,](#page-62-1) [logScoreWithoutControl,](#page-28-1) [logScoreWithControl](#page-26-1)

#### Examples

```
# Retrieve system files
extdata.dir <- system.file("extdata", package="RIPSeeker")
bamFiles <- list.files(extdata.dir, ".bam$", recursive=TRUE, full.names=TRUE)
bamFiles <- grep("PRC2", bamFiles, value=TRUE)
# Retrieve system files
extdata.dir <- system.file("extdata", package="RIPSeeker")
bamFiles <- list.files(extdata.dir, ".bam$", recursive=TRUE, full.names=TRUE)
bamFiles <- grep("PRC2", bamFiles, value=TRUE)
alignGal <- getAlignGal(bamFiles[1], reverseComplement=TRUE, genomeBuild="mm9")
alignGR <- as(alignGal, "GRanges")
alignGRList <- GRangesList(as.list(split(alignGR, seqnames(alignGR))))
################ run main function for HMM inference on a single chromosome ################
nbhGR <- mainSeekSingleChrom(alignGR=alignGRList$chrX, K = 2, binSize=1e5)
ripscore <- computeLogOdd(nbhGR)
```
computeRPKM *Compute RPKM based on gene annotations*

# Description

Given a list of single-end or paired-end read alignment files in BAM/SAM/BED format, compute the read counts and normalized read counts as expression of annotated transcript in the unit of "reads per kilobase of exon per million mapped reads" (RPKM).

# Usage

```
computeRPKM(bamFiles, RIPSeekerRead = TRUE, paired = FALSE,
countMode = "IntersectionNotEmpty", featureGRanges,
idType = "ensembl_transcript_id", featureType = "exon",
ignore.strand = FALSE, txDbName = "biomart",
moreGeneInfo = FALSE, saveData, justRPKM = TRUE, ...)
```
# Arguments

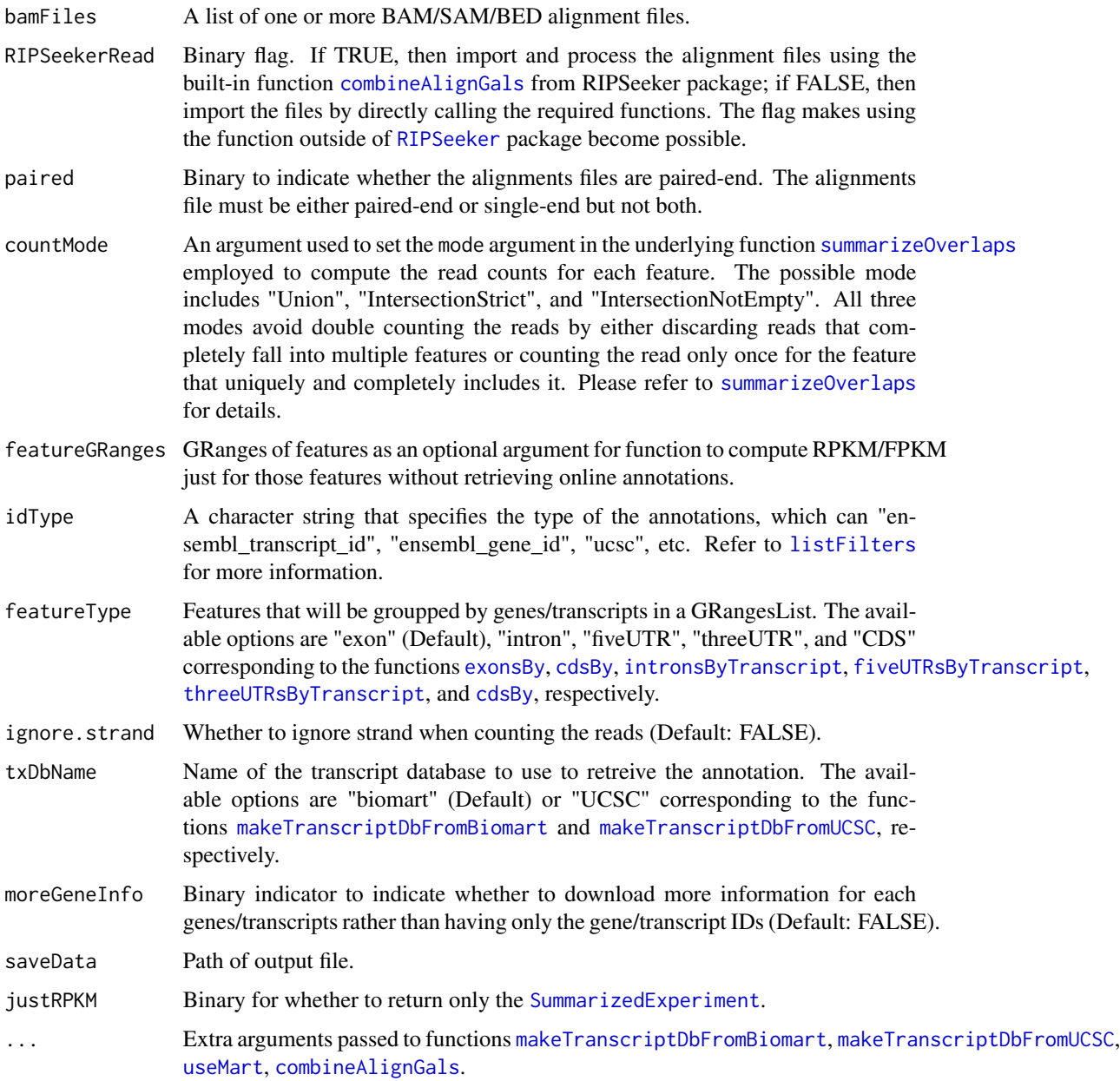

# Details

The function is a wrapper function making use of several external functions from several well maintained and freely available Bioconductor packages including GenomicFeatures, GenomicRanges, biomaRt and Rsamtools packages. The paired-end alignments are converted into single-end using function [galp2gal](#page-23-1) and then subject to read count computation by [summarizeOverlaps](#page-0-0), which does not yet directly support paired-end alignments.

# Value

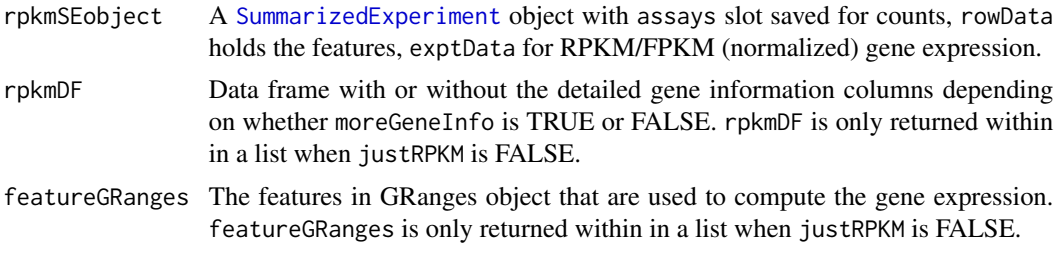

# Note

Also works for RNA-seq alignments.

#### Author(s)

Yue Li

# References

M. Carlson, H. Pages, P. Aboyoun, S. Falcon, M. Morgan, D. Sarkar and M. Lawrence. GenomicFeatures: Tools for making and manipulating transcript centric annotations. R package version 1.8.2.

P. Aboyoun, H. Pages and M. Lawrence (). GenomicRanges: Representation and manipulation of genomic intervals. R package version 1.8.9.

Mapping identifiers for the integration of genomic datasets with the R/Bioconductor package biomaRt. Steffen Durinck, Paul T. Spellman, Ewan Birney and Wolfgang Huber, Nature Protocols 4, 1184- 1191 (2009).

BioMart and Bioconductor: a powerful link between biological databases and microarray data analysis. Steffen Durinck, Yves Moreau, Arek Kasprzyk, Sean Davis, Bart De Moor, Alvis Brazma and Wolfgang Huber, Bioinformatics 21, 3439-3440 (2005).

Martin Morgan and Herv\'e Pag\'es (). Rsamtools: Binary alignment (BAM), variant call (BCF), or tabix file import. R package version 1.8.5. http://bioconductor.org/packages/release/bioc/html/Rsamtools.html

# See Also

[makeTranscriptDbFromBiomart,](#page-0-0) [makeTranscriptDbFromUCSC,](#page-0-0) [useMart,](#page-0-0) [exonsBy,](#page-0-0) [cdsBy,](#page-0-0) [intronsByTranscript,](#page-0-0)

# Examples

if(interactive()) { # need internet connection

```
# Retrieve system files
extdata.dir <- system.file("extdata", package="RIPSeeker")
bamFiles <- list.files(extdata.dir, ".bam$", recursive=TRUE, full.names=TRUE)
bamFiles <- grep("PRC2", bamFiles, value=TRUE)
```

```
# use biomart
txDbName <- "biomart"
biomart <- "ENSEMBL_MART_ENSEMBL" # use archive to get ensembl 65
dataset <- "mmusculus_gene_ensembl"
host <- "dec2011.archive.ensembl.org" # use ensembl 65 for annotation
resultlist <- computeRPKM(bamFiles=grep(pattern="SRR039214",
        bamFiles, value=TRUE, invert=TRUE), #featureGRanges=featureGRanges,
dataset=dataset, moreGeneInfo=TRUE, justRPKM=FALSE,
idType="ensembl_transcript_id", txDbName=txDbName,
biomart=biomart, host=host, by="tx")
}
```
<span id="page-17-1"></span>disambiguateMultihits *Assign each multihit to a unique region based on the posterior for the read-enriched hidden state*

# **Description**

Among multiple alignments of the same read (i.e. multihit), select the alignment corresponding to the bin with the maximum posterior for the enriched state.

#### Usage

```
disambiguateMultihits(alignGal, nbhGRList, postprobCutoff = 0)
```
#### Arguments

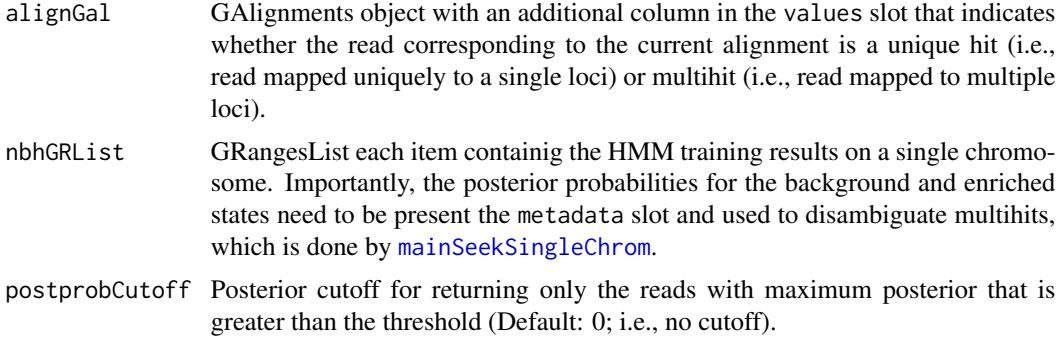

# Details

Each multihit (i.e., read aligned to multiple loci) flagged in the [getAlignGal](#page-24-1) function are assigned to a unique locus corresponding to the  $j<sup>t</sup>h$  bin with the highest posterior or responsibility from the RIP state. Intuitively, the RIP state corresponds to the read-enriched loci. Disambiguating multihits in this way will potentially improve the power of detecting more RIP regions but may also introduce certain bias towards the idea of "rich gets richer". After this step, RIPSeeker will rerun the functions

<span id="page-17-0"></span>

# disambiguateMultihits 19

from [selectBinSize](#page-66-1) to [nbh](#page-35-1) to improve the HMM model estimation with augmented read count data. Optionally, user can choose not to reiterate the training process to go straight to the next step to detect RIP regions (See [seekRIP](#page-64-1)).

# Value

GAlignments with each read mapped uniquely to a single locus.

# Author(s)

Yue Li

# See Also

[getAlignGal,](#page-24-1) [ripSeek,](#page-56-1) [mainSeek,](#page-30-1) [mainSeekSingleChrom](#page-32-1)

```
# Retrieve system files
extdata.dir <- system.file("extdata", package="RIPSeeker")
bamFiles <- list.files(extdata.dir, ".bam$", recursive=TRUE, full.names=TRUE)
bamFiles <- grep("PRC2", bamFiles, value=TRUE)
# Parameters setting
binSize <- 1e5 # use a large fixed bin size for demo only
minBinSize <- NULL # turn off min bin size in automatic bin size selection
maxBinSize <- NULL # turn off max bin size in automatic bin size selection
multicore <- FALSE # use multicore
strandType <- "-" # set strand type to minus strand
# Retrieve system files
extdata.dir <- system.file("extdata", package="RIPSeeker")
bamFiles <- list.files(extdata.dir, ".bam$", recursive=TRUE, full.names=TRUE)
bamFiles <- grep("PRC2", bamFiles, value=TRUE)
alignGal <- combineAlignGals(bamFiles=grep(pattern="SRR039214",
          bamFiles, value=TRUE, invert=TRUE), reverseComplement=TRUE, genomeBuild="mm9")
alignGR <- as(alignGal, "GRanges")
alignGR <- addPseudoAlignment(alignGR)
alignGRList <- GRangesList(as.list(split(alignGR, seqnames(alignGR))))
################ run mainSeekSingleChrom function for HMM inference on a single chromosome ################
nbhGRList <- lapply(alignGRList, mainSeekSingleChrom, K = 2, binSize=binSize,
minBinSize = minBinSize, maxBinSize = maxBinSize, runViterbi=FALSE)
```

```
nbhGRList <- GRangesList(nbhGRList)
```
alignGalFiltered <- disambiguateMultihits(alignGal, nbhGRList)

empiricalFDR *Compute empirical false discovery rate*

#### Description

At a p-value, find the number of regions in RIP library (denoted as "trueCount") and the number of regions in control library (denoted as "falseCount"). The empirical false discovery rate (eFDR) is estimated as the ratio of the falseCount over the trueCount.

#### Usage

empiricalFDR(pval, pvalRIP, pvalCTL)

# Arguments

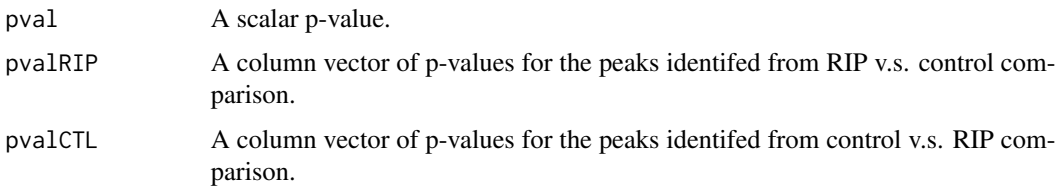

#### Details

Only when the control is available, is an empirical false discovery rate (eFDR) estimated based on the idea of "sample swap" inspired by MACS (a ChIP-seq algorithm from Zhange *el al.* (2008). At each p-value, RIPSeeker finds the number of significnat RIP-regions over control (CTL) based on pvalRIP and the number of significant control regions over RIP based on pvalCTL. The eFDR is defined as the ratio of the number of "RIP" (false positive) regions identified from CTL-RIP comparison over the number of RIP regions from the RIP-CTL comparison. The maximum value for eFDR is 1 and minimum value for eFDR is max(p-value, 0). The former takes care of the case where the numerator is bigger than the denominator, and the latter for zero numerator.

#### Value

A scalar probabibility value that represents the eFDR.

#### **Note**

This is an internal funciton used in [seekRIP](#page-64-1).

#### <span id="page-20-0"></span>evalBinSize 21

# Author(s)

Yue Li

# References

Yong Zhang, Tao Liu, Clifford A Meyer, J\'er\^ome Eeckhoute, David S Johnson, Bradley E Bernstein, Chad Nusbaum, Richard M Myers, Myles Brown, Wei Li, and X Shirley Liu. Model-based analysis of ChIP-Seq (MACS). Genome Biology, 9(9):R137, 2008.

# See Also

[logScoreWithControl,](#page-26-1) [seekRIP,](#page-64-1) [computeLogOdd,](#page-13-1) [scoreMergedBins](#page-62-1)

# Examples

```
pvalRIP <- runif(100)
pvalCTL <- runif(100)
eFDR <- empiricalFDR(pvalRIP[1], pvalRIP, pvalCTL)
pvalRIP[1]
eFDR
# more significant pval
pvalRIP[1] <- 1e-4
eFDR <- empiricalFDR(pvalRIP[1], pvalRIP, pvalCTL)
pvalRIP[1]
eFDR
```
<span id="page-20-1"></span>evalBinSize *Evaluate bin size using Shimazaki cost function*

# Description

Given a bin size and a GRanges alignment object, the funciton computes the bin count and returns the cost of the bin size based on Shimazaki cost function.

# Usage

```
evalBinSize(binSize, alignGR)
```
#### Arguments

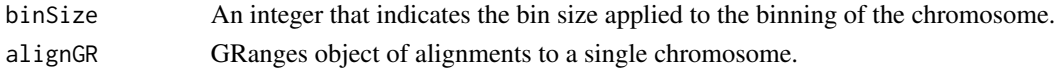

# Details

The function implements the algorithm developed by Shimazaki and Shinomoto (2007), which is based on the goodness of the fit of the time histogram to estimate the rate of neural response of an animal to certain stimuli in a spike-in experiment. The algorithm involves four simple steps:

- 1. Divide chromosome sequence into  $N$  bins of width  $b$ .
- 2. Count number of read counts  $x_i$  that enter the *i*'th bin.
- 3. Compute:  $\bar{x} = \frac{1}{N} \sum_{i=1}^{N} x_i$  and  $v = \frac{1}{N} \sum_{i=1}^{N} (x_i \bar{x})^2$ .
- 4. Compute:  $C(b) = \frac{2\bar{x} v}{b^2}$

# Value

cost A scalar value for the cost of the bin size.

### Author(s)

Yue Li

# References

Hideaki Shimazaki and Shigeru Shinomoto. A method for selecting the bin size of a time histogram. Neural computation, 19(6):1503-1527, June 2007.

# See Also

[selectBinSize,](#page-66-1) [binCount](#page-8-1)

```
# Retrieve system files
extdata.dir <- system.file("extdata", package="RIPSeeker")
bamFiles <- list.files(extdata.dir, ".bam$", recursive=TRUE, full.names=TRUE)
bamFiles <- grep("PRC2", bamFiles, value=TRUE)
alignGal <- getAlignGal(bamFiles[1], reverseComplement=TRUE, genomeBuild="mm9")
alignGR <- as(alignGal, "GRanges")
alignGRList <- GRangesList(as.list(split(alignGR, seqnames(alignGR))))
binSize <- 1000
costs <- evalBinSize(binSize, alignGRList$chrX)
```
<span id="page-22-1"></span><span id="page-22-0"></span>

# Description

A wrapper function of [export](#page-0-0) with additional support for exporting tab-delimted format with no re-arrangement of the original GRanges output.

# Usage

exportGRanges(gRanges, outfile, exportFormat)

# Arguments

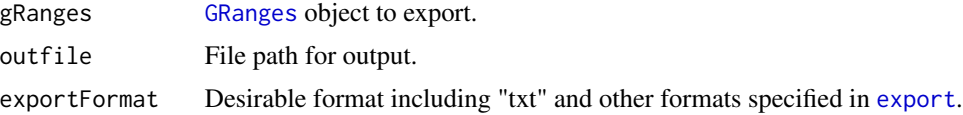

# Value

Output the text to the file stream defined in outfile.

#### **Note**

The function is used in ripSeek to export desired format and can be used as general purpose function.

# Author(s)

Yue Li

# References

Michael Lawrence, Vince Carey and Robert Gentleman. rtracklayer: R interface to genome browsers and their annotation tracks. R package version 1.16.3.

#### See Also

[export](#page-0-0)

```
if(interactive()) { # need permission to write to the current dir
gr <-GRanges(seqnames =
            Rle(c("chr1", "chr2", "chr1", "chr3"), c(1, 3, 2, 4)),
            ranges =
            IRanges(1:10, width = 10:1, names = head(letters, 10)),
            strand =
```

```
Rle(strand(c("-", "+", "*", "+", "-")),
               c(1, 2, 2, 3, 2),
            score = 1:10,
            GC = seq(1, 0, length=10)outfile <- paste(getwd(), "/gr.txt", sep="/")
exportGRanges(gr, outfile=outfile, exportFormat="txt")
}
```
<span id="page-23-1"></span>

galp2gal *Convert GAlignmentPairs to GAlignments*

# Description

Convert GAlignmentPairs to GAlignments using CIGAR to mark flanked portion of the pairs as 'N'.

# Usage

galp2gal(galp)

#### **Arguments**

galp

# Details

Each proper read pairs is combined into a single alignment record making use of the CIGAR flag 'N' to indicate the number of bases between the mate pairs (i.e., the difference between the start of the right mate pair and the end of the left mate pair). In other words, the paired-end alignments are treated as gapped alignments of long fragments. The function is used within [getAlignGal](#page-24-1) but can be used as a stand-alone function as well.

# Value

gal GAlignments object containing for each paired alignments a single alignment record.

# Author(s)

Yue Li

# References

P. Aboyoun, H. Pages and M. Lawrence. GenomicRanges: Representation and manipulation of genomic intervals. R package version 1.8.9.

# <span id="page-24-0"></span>getAlignGal 25

# See Also

[getAlignGal,](#page-24-1) [combineAlignGals,](#page-10-1) [readGAlignments,](#page-0-0) [readGAlignmentPairs,](#page-0-0) [import](#page-0-0)

#### Examples

library(Rsamtools) extdata.dir <- system.file("extdata", package="RIPSeeker") ex1\_file <- list.files(extdata.dir, "ex1.bam", recursive=TRUE, full.names=TRUE) galp <- readGAlignmentPairs(ex1\_file, use.names=TRUE) galp gal <- galp2gal(galp) gal

<span id="page-24-1"></span>getAlignGal *Import and processs in BAM/SAM/BED format*

# Description

Import and process single-end or paired-end alignments in a BAM/SAM/BED file to retain valid alignments defined by the arguments below. Multihits (same read mapped to multiple loci) are flagged for the subsequent disambiguation with function [disambiguateMultihits](#page-17-1)). The final output is a GAlignments object.

# Usage

```
getAlignGal(alignFilePath, format, genomeBuild,
deleteGeneratedBAM = FALSE, reverseComplement = FALSE,
returnDuplicate = FALSE, flagMultiHits = TRUE,
returnOnlyUniqueHits = FALSE, paired = FALSE, ...)
```
# Arguments

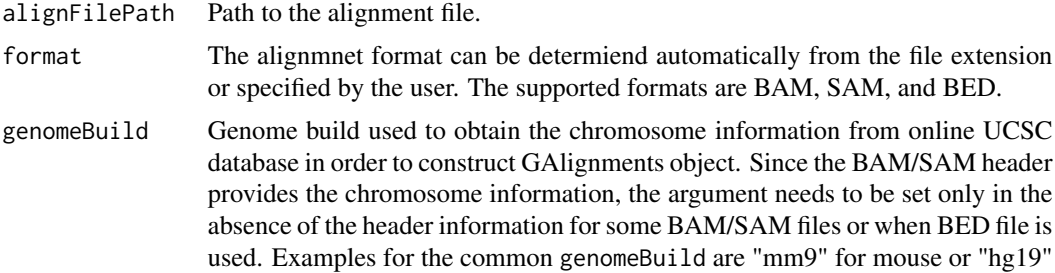

for human reference genomes. Note that an appropriate genome build that has been used in the alignment is important for desirable outcome. For instance, user should use "mm10" if the alignments are based on "mm10" rather than "mm9" genome build.

#### deleteGeneratedBAM

Binary indicator to indicate whether the converted BAM from the original SAM input file needs to be deleted from the local disk (Default: FALSE).

#### reverseComplement

Binary indicator to indicate whether the reads were sequenced from the opposite strand of the original RNA molecule. reverseComplement only applies to strand-specific sequencing in which case only the strand generated during *second strand synthesis* is sequenced. Thus, if reverseComplement=TRUE, the strand signs of the alignments are switched (i.e.  $+$  to  $-$ ,  $-$  to  $+$ , and  $*$  unchanged); otherwise (reverseComplement=FALSE) retian the original the strand signs.

#### returnDuplicate

Indicator (TRUE, FALSE, NA) to instruct whether the duplicate alignmnets need to be returned (Default: FALSE). Duplicate reads are a set of reads that align to exactly the same genomic coordinate. Because transcripts are usually hundreds or thousands of base pairs long and thus much longer than the read (25-100 nt), the chance that the same 25-100 nt portion of the transcript being sequenced multiple times is very small and may very likely be due to PCR artifact. This argument is acutally passed to 'isDuplicate' in [scanBamFlag](#page-0-0).

flagMultiHits Binary indicator for whether to add additional binary column named "unique-Hits" to indicate whether the corresponding aligned reads are unique hit (unique-Hits==TRUE) or multihit (uniqueHits==FALSE). Multihits represent multiple alignments of the same read due to gene duplications or repetitive elements of the genome. The multhits typically constitute a substantial proportion of the total mapped reads. Rather than being removed, these multihits are flagged (flagMultiHits=TRUE by default) and in the later step assigned to a unique region by ([disambiguateMultihits](#page-17-1)).

#### returnOnlyUniqueHits

Binary indicator to return only the unique hits and discard all of the multihits (Default: FALSE).

- paired Binary indicator to indicate whether the alignments are paired-end (Default: FALSE). For paired-end alignments, properly paired reads are combined into a single alignment record making use of the CIGAR flag 'N' to indicate the number of bases between the mate pairs (i.e., the length of the insert fragment). In other words, the paired-end alignments are treated as gapped alignments of long fragments (See [galp2gal](#page-23-1)).
- Extra arguments are ignored.

# Details

The BAM file is imported using [readGAlignments](#page-0-0) for single-end or [readGAlignmentPairs](#page-0-0) for paired-end alignments. The SAM file is converted to BAM first and then imported as above. The BED file is first imported by [import](#page-0-0) as GRanges object and subsequently converted to GAlignments via the constructor function [GAlignments](#page-0-0).

# <span id="page-26-0"></span>Value

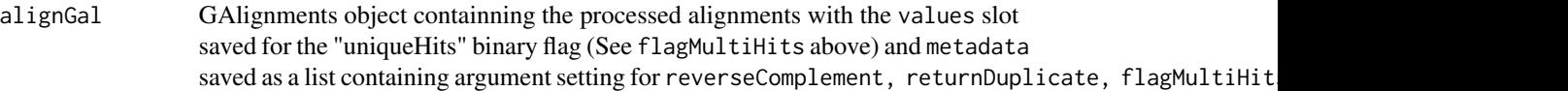

### Author(s)

Yue Li

# References

P. Aboyoun, H. Pages and M. Lawrence. GenomicRanges: Representation and manipulation of genomic intervals. R package version 1.8.9.

Michael Lawrence, Vince Carey and Robert Gentleman. rtracklayer: R interface to genome browsers and their annotation tracks. R package version 1.16.3.

#### See Also

[combineAlignGals,](#page-10-1) [readGAlignments,](#page-0-0) [readGAlignmentPairs,](#page-0-0) [import](#page-0-0)

#### Examples

```
# Retrieve system files
extdata.dir <- system.file("extdata", package="RIPSeeker")
bamFiles <- list.files(extdata.dir, ".bam$", recursive=TRUE, full.names=TRUE)
bamFiles <- grep("PRC2", bamFiles, value=TRUE)
alignGal <- getAlignGal(bamFiles[1], reverseComplement=TRUE, genomeBuild="mm9")
```
<span id="page-26-1"></span>logScoreWithControl *Compute RIPScore based on RIP and control posteriors and test for significance*

# Description

Compute the RIPScore using both RIP and control posteriors for each bins, merge and summarize the scores for the merged bins, and finally compute the p-value and adjusted p-value for the summary RIPScore.

# Usage

logScoreWithControl(nbhGRRIP, nbhGRCTL, padjMethod = "BH", getControlStats = TRUE)

# Arguments

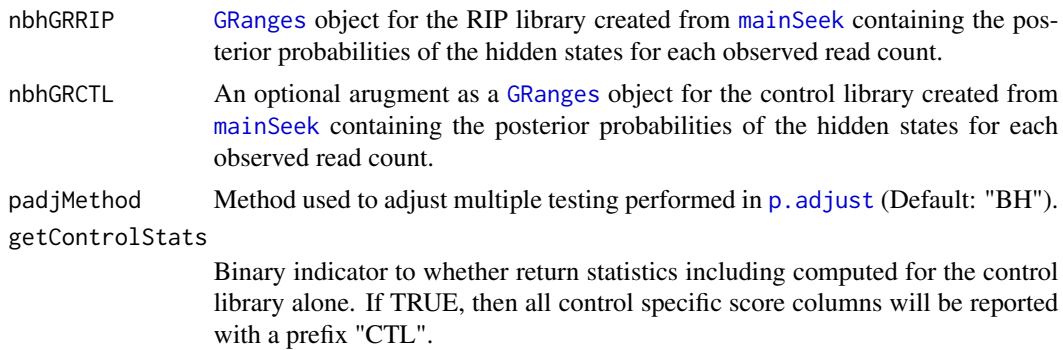

# Details

The RIPScore is compupted in [computeLogOdd](#page-13-1) as the log odd ratio of the posterior for the RIP state  $(z_i = 2)$  over the posterior for the background state  $(z_i = 1)$  in RIP library subtracted by the log odd ratio computed from the control library. The adjacent bins with hidden states predicted by [nbh\\_vit](#page-46-1) as the enriched state (corresponding to the NB with larger mean) are merged. The RIPSscores are averaged over the merged bins. To assess the statistical significance of the RIPScore for each region, we assume that the RIPScore follows a *Gaussian* (Normal) distribution with mean and standard deviation estimated using the RIPScores over all of the bins. The rationale is based on the assumption that most of the RIPScores correspond to the background state and together contribute to a stable estimate of the test statistics (TS) and p-value computed using the R built-in function [pnorm](#page-0-0). The p-value is adjusted by [p.adjust](#page-0-0) with BH method by default. The same procedure is applied optionally to the control library.

#### Value

[GRanges](#page-0-0) of merged bins with values slot saved for RIPScore (lodOdd), p-value (pval), adjusted p-value (pvalAdj) for RIP and optionally for control.

#### Note

Internal function used by [seekRIP](#page-64-1).

# Author(s)

Yue Li

# See Also

[logScoreWithoutControl,](#page-28-1) [seekRIP,](#page-64-1) [computeLogOdd,](#page-13-1) [scoreMergedBins](#page-62-1)

```
if(interactive()) { # check the example in seekRIP
# Retrieve system files
extdata.dir <- system.file("extdata", package="RIPSeeker")
```

```
bamFiles <- list.files(extdata.dir, ".bam$", recursive=TRUE, full.names=TRUE)
bamFiles <- grep("PRC2", bamFiles, value=TRUE)
# Parameters setting
binSize <- 1e5 # use a large fixed bin size for demo only
multicore <- FALSE # use multicore
strandType <- "-" # set strand type to minus strand
################ run main function for HMM inference on all chromosomes ################
mainSeekOutputRIP <-
    mainSeek(bamFiles=grep(pattern="SRR039214",
    bamFiles, value=TRUE, invert=TRUE),
binSize=binSize, strandType=strandType,
reverseComplement=TRUE, genomeBuild="mm9",
uniqueHit = TRUE, assignMultihits = TRUE,
rerunWithDisambiguatedMultihits = FALSE,
multicore=multicore, silentMain=FALSE, verbose=TRUE)
mainSeekOutputCTL <- mainSeek(bamFiles=grep(pattern="SRR039214",
    bamFiles, value=TRUE, invert=FALSE),
binSize=binSize, strandType=strandType,
reverseComplement=TRUE, genomeBuild="mm9",
uniqueHit = TRUE, assignMultihits = TRUE,
rerunWithDisambiguatedMultihits = FALSE,
multicore=multicore, silentMain=FALSE, verbose=TRUE)
################ Compute log score and test for significance WITH control ################
ripGR.wicontrol <- logScoreWithControl(mainSeekOutputRIP$nbhGRList$chrX, mainSeekOutputCTL$nbhGRList$chrX)
ripGR.wicontrol
}
```
<span id="page-28-1"></span>logScoreWithoutControl

*Compute RIPScore based on RIP posteriors alone and test for significance*

# **Description**

Compute the RIPScore using only the RIP (typically when control is unavailable) posteriors for each bins, merge and summarize the scores for the merged bins, and finally compute the p-value and adjusted p-value for the summary RIPScore.

#### Usage

```
logScoreWithoutControl(nbhGRRIP, padjMethod = "BH")
```
# Arguments

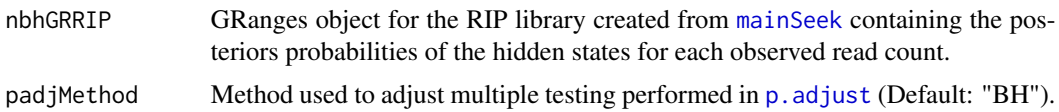

# Details

The RIPScore is compupted in [computeLogOdd](#page-13-1) as the log odd ratio of the posterior for the RIP state  $(z<sub>i</sub> = 2)$  over the posterior for the background state  $(z<sub>i</sub> = 1)$  in RIP library alone (typically when control is unavailable). The adjacent bins with hidden states predicted by [nbh\\_vit](#page-46-1) as the enriched state (corresponding to the NB with larger mean) are merged. The RIPSscores are averaged over the merged bins. To assess the statistical significance of the RIPScore for each region, we assume that the RIPScore follows a *Gaussian* (Normal) distribution with mean and standard deviation estimated using the RIPScores over all of the bins. The rationale is based on the assumption that most of the RIPScores correspond to the background state and together contribute to a stable estimate of the test statistics (TS) and p-value computed using the R built-in function [pnorm](#page-0-0). The p-value is adjusted by [p.adjust](#page-0-0) with BH method by default.

# Value

[GRanges](#page-0-0) of merged bins with values slot saved for RIPScore (lodOdd), p-value (pval), adjusted p-value (pvalAdj) for RIP

#### Note

Internal function used by [seekRIP](#page-64-1).

#### Author(s)

Yue Li

# See Also

[logScoreWithControl,](#page-26-1) [seekRIP,](#page-64-1) [computeLogOdd,](#page-13-1) [scoreMergedBins](#page-62-1)

```
if(interactive()) { # check the example in seekRIP
# Retrieve system files
extdata.dir <- system.file("extdata", package="RIPSeeker")
bamFiles <- list.files(extdata.dir, ".bam$", recursive=TRUE, full.names=TRUE)
bamFiles <- grep("PRC2", bamFiles, value=TRUE)
# Parameters setting
binSize <- 1e5 # use a large fixed bin size for demo only
multicore <- FALSE # use multicore
strandType <- "-" # set strand type to minus strand
```
#### <span id="page-30-0"></span>mainSeek 31

```
################ run main function for HMM inference on all chromosomes ################
mainSeekOutputRIP <- mainSeek(bamFiles=grep(pattern="SRR039214",
    bamFiles, value=TRUE, invert=TRUE),
binSize=binSize, strandType=strandType,
reverseComplement=TRUE, genomeBuild="mm9",
uniqueHit = TRUE, assignMultihits = TRUE,
rerunWithDisambiguatedMultihits = FALSE,
multicore=multicore, silentMain=FALSE, verbose=TRUE)
```

```
################ Compute log score and test for significance WITHOUT control ################
ripGR.wocontrol <- logScoreWithoutControl(mainSeekOutputRIP$nbhGRList$chrX)
}
```
<span id="page-30-1"></span>mainSeek *Train HMM paramters on each chromosome independently from the alignments.*

# Description

A back-end function used by the front-end function [ripSeek](#page-56-1) to train HMM paramters on all of the chromosomes indepdently. This function in turn calls another function mainSeekSingleChrom to compute HMM paramters on each chromosome separately or in parallel (if multicore is TRUE).

# Usage

```
mainSeek(bamFiles, reverseComplement = FALSE,
genomeBuild = "mm9", uniqueHit = TRUE,assignMultihits = TRUE, strandType = NULL,
 paired=FALSE, rerunWithDisambiguatedMultihits = TRUE,
  silentMain = FALSE, multicore = TRUE,
  returnAllResults = TRUE, ...)
```
#### Arguments

bamFiles A list of paths to individual BAM files. BED and SAM files are also accepted. reverseComplement

```
Whether the reads came from the original or the opposite strand of the RNA
being sequenced. If former, then reverseComplement should be FALSE; oth-
erwise TRUE, in which case the strand signs will be switched from + to -, - to
+, and * is unchanged.
```
genomeBuild When the input alignment format is BED, genomeBuild is only required in [getAlignGal](#page-24-1) to determine the chromosome lengths for the GAlignments obejct using function [SeqinfoForUCSCGenome](#page-0-0). BAM and SAM header have chromosome information, and thus genomeBuild is not needed.

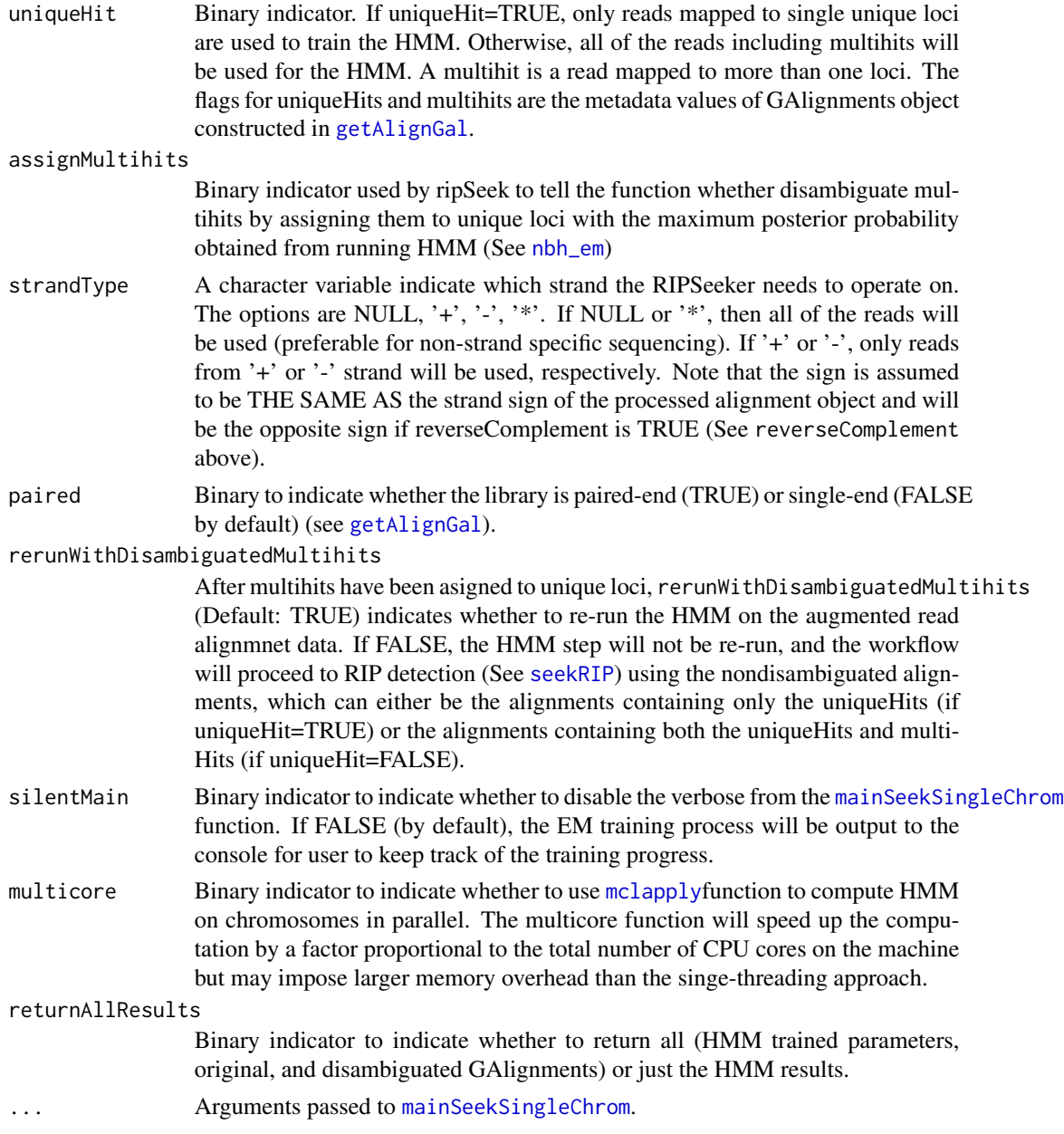

# Value

A list containing:

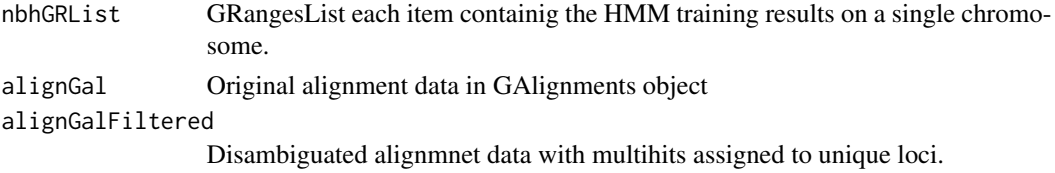

# <span id="page-32-0"></span>mainSeekSingleChrom 33

#### Author(s)

Yue Li

# See Also

[ripSeek,](#page-56-1) [mainSeekSingleChrom,](#page-32-1) [mclapply](#page-0-0)

#### Examples

```
# Retrieve system files
extdata.dir <- system.file("extdata", package="RIPSeeker")
bamFiles <- list.files(extdata.dir, ".bam$", recursive=TRUE, full.names=TRUE)
bamFiles <- grep("PRC2", bamFiles, value=TRUE)
# Parameters setting
binSize <- 1e5 # use a large fixed bin size for demo only
minBinSize <- NULL # min bin size in automatic bin size selection
maxBinSize <- NULL # max bin size in automatic bin size selection
multicore <- FALSE # use multicore
strandType <- "-" # set strand type to minus strand
################ run mainSeekSingleChrom function for HMM inference on all chromosomes ################
mainSeekOut <- mainSeek(bamFiles=grep(pattern="SRR039214",
    bamFiles, value=TRUE, invert=TRUE),
binSize=binSize, minBinSize = minBinSize,
maxBinSize = maxBinSize, strandType=strandType,
reverseComplement=TRUE, genomeBuild="mm9",
uniqueHit = TRUE, assignMultihits = TRUE,
rerunWithDisambiguatedMultihits = FALSE,
multicore=multicore, silentMain=FALSE, verbose=TRUE)
```
<span id="page-32-1"></span>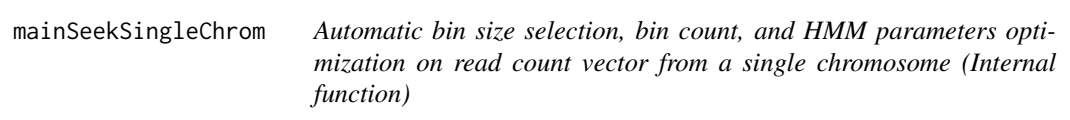

#### Description

This an internal function used by [mainSeek](#page-30-1) to accomplish three major tasks *on a single chromosome*: automatically select bin size, compute read counts within the bins, and obtain optimal HMM paramters.

# Usage

```
mainSeekSingleChrom(alignGR, K = 2, binSize = NULL, minReadCount = 10,
backupNumBins = 10, minBinSize = 200, maxBinSize = 1200,
increment = 5, pathToSavePlotsOfBinSizesVersusCosts,
verbose = TRUE, allowSecondAttempt = TRUE, ...)
```
# Arguments

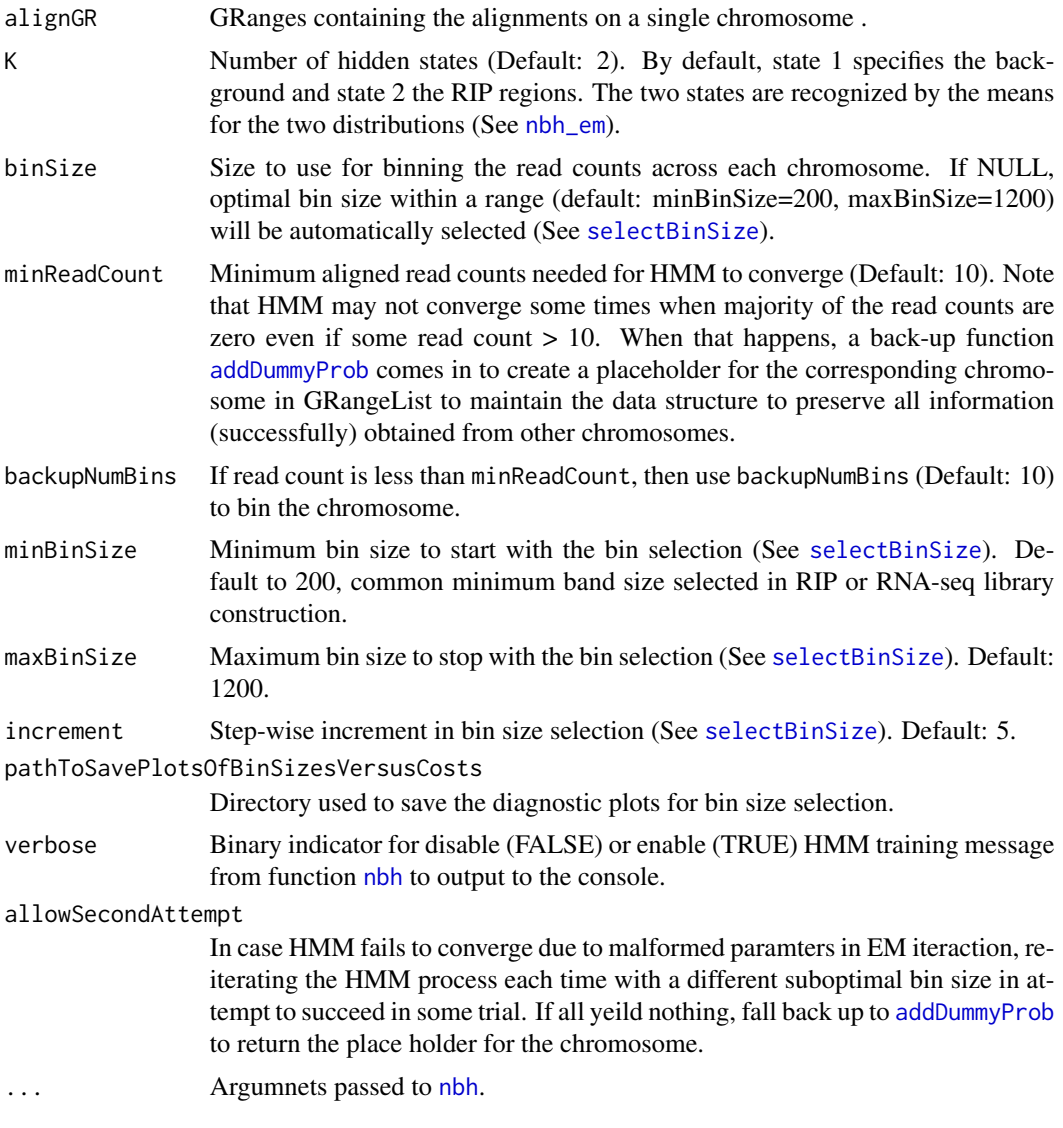

# Value

nbhGR GRanges object containing the optimized HMM parameters (and the Viterbi hidden state sequence) accompanied with the read count vector following the (automatic) binning scheme.

# Note

Unless a highly customized workflow is needed, [ripSeek](#page-56-1) is the high-level front-end main function that should be used in most cases.

# Author(s)

Yue Li

# See Also

[ripSeek,](#page-56-1) [mainSeek,](#page-30-1) [nbh\\_em](#page-40-1)

#### Examples

```
# Retrieve system files
extdata.dir <- system.file("extdata", package="RIPSeeker")
bamFiles <- list.files(extdata.dir, ".bam$", recursive=TRUE, full.names=TRUE)
bamFiles <- grep("PRC2", bamFiles, value=TRUE)
# Parameters setting
binSize <- 1e5 # use a large fixed bin size for demo only
minBinSize <- NULL # min bin size in automatic bin size selection
maxBinSize <- NULL # max bin size in automatic bin size selection
multicore <- FALSE # use multicore
strandType <- "-" # set strand type to minus strand
# Retrieve system files
extdata.dir <- system.file("extdata", package="RIPSeeker")
bamFiles <- list.files(extdata.dir, ".bam$", recursive=TRUE, full.names=TRUE)
bamFiles <- grep("PRC2", bamFiles, value=TRUE)
alignGal <- getAlignGal(bamFiles[1], reverseComplement=TRUE, genomeBuild="mm9")
alignGR <- as(alignGal, "GRanges")
alignGRList <- GRangesList(as.list(split(alignGR, seqnames(alignGR))))
################ run main function for HMM inference on a single chromosome ################
nbhGR <- mainSeekSingleChrom(alignGR=alignGRList$chrX, K = 2, binSize=binSize,
minBinSize = minBinSize, maxBinSize = maxBinSize)
```
nbhGR

# <span id="page-35-1"></span><span id="page-35-0"></span>Description

Generic function for [nbh.GRanges](#page-36-1) and [nbh.integer](#page-37-1)

# Usage

 $nbh(x, \ldots)$ 

#### Arguments

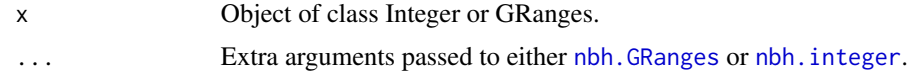

# Author(s)

Yue Li

# References

Rabiner, L. R. (1989). A tutorial on hidden Markov models and selected applications in speech recognition (Vol. 77, pp. 257-286). Presented at the Proceedings of the IEEE. doi:10.1109/5.18626 Bishop, Christopher. Pattern recognition and machine learning. Number 605-631 in Information Science and Statisitcs. Springer Science, 2006.

Capp\'e, O. (2001). H2M : A set of MATLAB/OCTAVE functions for the EM estimation of mixtures and hidden Markov models. (<http://perso.telecom-paristech.fr/cappe/h2m/>)

#### See Also

[mainSeekSingleChrom,](#page-32-1) [nbh.integer,](#page-37-1) [nbh.GRanges](#page-36-1)

```
# Retrieve system files
extdata.dir <- system.file("extdata", package="RIPSeeker")
bamFiles <- list.files(extdata.dir, ".bam$", recursive=TRUE, full.names=TRUE)
bamFiles <- grep("PRC2", bamFiles, value=TRUE)
alignGal <- getAlignGal(bamFiles[1], reverseComplement=TRUE, genomeBuild="mm9")
alignGR <- as(alignGal, "GRanges")
alignGRList <- GRangesList(as.list(split(alignGR, seqnames(alignGR))))
```
# nbh.GRanges 37

```
binSize <- 1e5 # use a large fixed bin size for demo only
binGR <- binCount(alignGRList$chrX, binSize)
# test on GRanges object
nbhGR <- nbh(binGR, 2, runViterbi=TRUE)
# test on integer object
nbhList <- nbh(values(binGR)$count, 2, runViterbi=TRUE)
```
<span id="page-36-0"></span>nbh.GRanges *Optimize HMM parameters based on the read counts on a chromosome*

## Description

Inheritance function from [nbh](#page-35-0) that receives an object of GRanges class with additional column of read counts (for each strand) and call nbh. integer to derive the most probable sequence of hidden states

## Usage

## S3 method for class GRanges  $nbh(x, K, \ldots)$ 

## Arguments

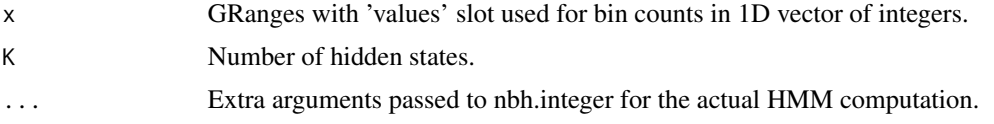

# Value

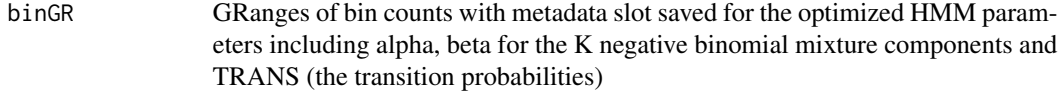

# Author(s)

Yue Li

# References

Rabiner, L. R. (1989). A tutorial on hidden Markov models and selected applications in speech recognition (Vol. 77, pp. 257-286). Presented at the Proceedings of the IEEE. doi:10.1109/5.18626 Bishop, Christopher. Pattern recognition and machine learning. Number 605-631 in Information Science and Statisitcs. Springer Science, 2006.

Capp\'e, O. (2001). H2M : A set of MATLAB/OCTAVE functions for the EM estimation of mixtures and hidden Markov models. (<http://perso.telecom-paristech.fr/cappe/h2m/>)

## See Also

[mainSeekSingleChrom,](#page-32-0) [nbh.integer](#page-37-0)

## Examples

if(interactive()) ?nbh # see nbh for example of nbh running on GRanges object

<span id="page-37-0"></span>nbh.integer *HMM posterior decoding and NB parameter optimization*

#### Description

Inherithance function from [nbh](#page-35-0) that receives a vector of integers and compute optimal HMM parameters via EM algorithm.

# Usage

## S3 method for class integer  $nbh(x, K, NBM_NIT_MAX = 250,$  $NBM\_TOL = 0.01$ ,  $NBH\_NIT\_MAX = 250$ ,  $NBH\_TOL = 0.001$ , runViterbi = FALSE, ...)

#### **Arguments**

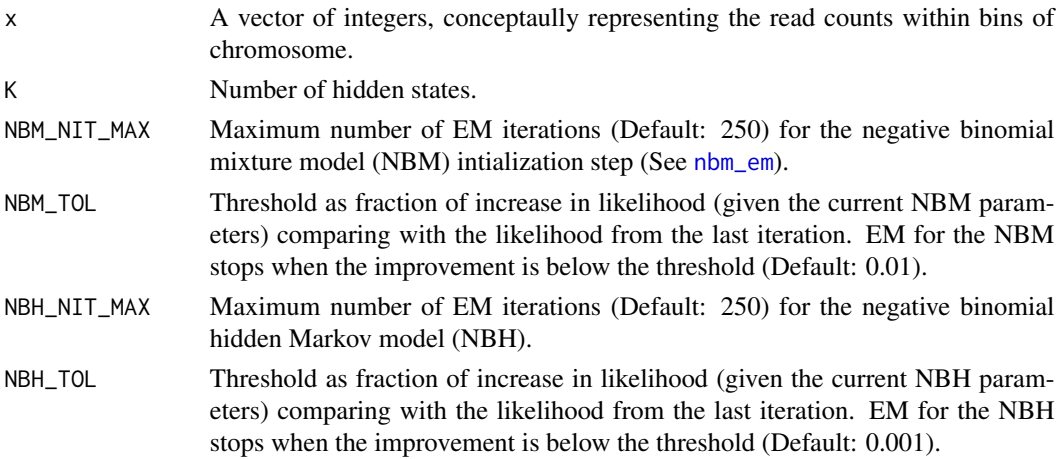

## nbh.integer 39

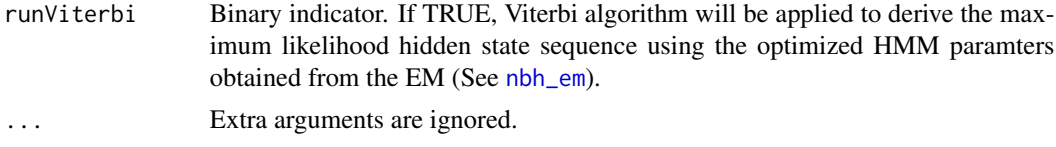

## Details

The function consists of three major steps: (1) negarive binomail mixture model used to initialized HMM parameters; (2) optimization of HMM paramters using EM algorithm; (3) Viterbi maximumliklihood estimation of hidden state sequence. Step (1) involves optimization of NBM parameters assuming the data points are independently sampled from a mixture of K NB distributions (See [nbh\\_init](#page-44-0)). Given the optimized paramters for K-NBM, step (2) drops the independence assumption by introducing the transition probibility between hidden variables, which is initlaized as the mixing proportions of NBM (See [nbh\\_init](#page-44-0)). Given the optimized HMM paramters, step (3) derives the maximum liklihood hidden state sequence using Viterbi algorithm. Step (3) is run only when runViterbi is TRUE.

## Value

A list containing:

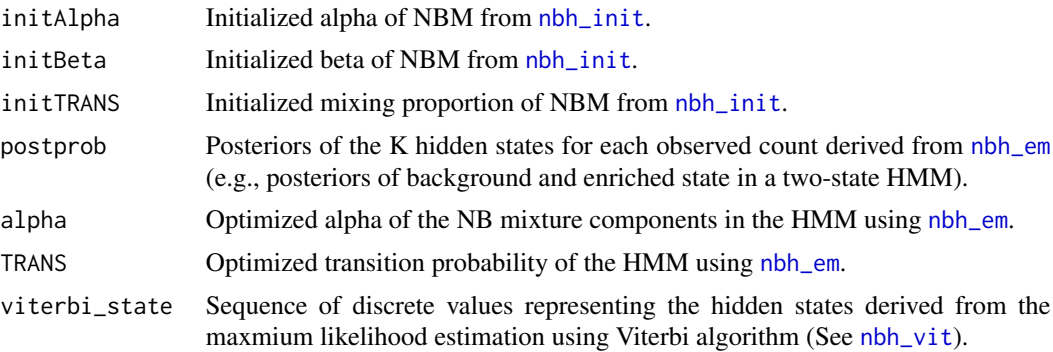

## Author(s)

Yue Li

## References

Rabiner, L. R. (1989). A tutorial on hidden Markov models and selected applications in speech recognition (Vol. 77, pp. 257-286). Presented at the Proceedings of the IEEE. doi:10.1109/5.18626

Bishop, Christopher. Pattern recognition and machine learning. Number 605-631 in Information Science and Statisitcs. Springer Science, 2006.

Capp\'e, O. (2001). H2M : A set of MATLAB/OCTAVE functions for the EM estimation of mixtures and hidden Markov models. (<http://perso.telecom-paristech.fr/cappe/h2m/>)

## See Also

[mainSeekSingleChrom,](#page-32-0) [nbh,](#page-35-0) [nbh.GRanges](#page-36-0)

# Examples

if(interactive()) ?nbh # see nbh for example of nbh running on integer object

<span id="page-39-0"></span>nbh\_chk *Check the parameters of the negative binomial HMM*

# Description

The function verifies the numerical range and dimension of the NBH paramters alpha, beta, and TRANS and returns the number of hidden states. It is used in [nbh\\_em](#page-40-0) before running EM.

## Usage

```
nbh_chk(TRANS, alpha, beta)
```
# Arguments

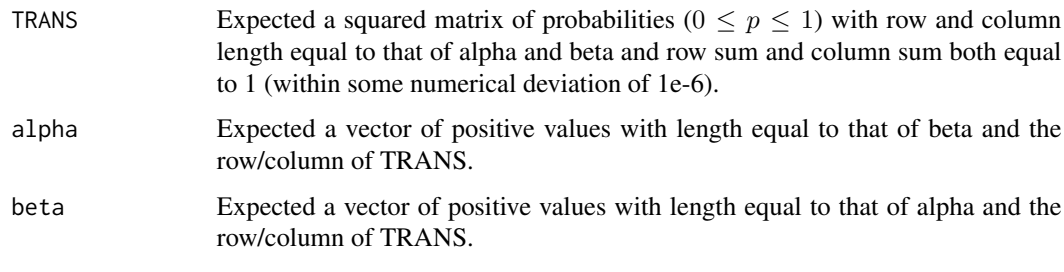

# Value

N Number of components or equivalently the length of alpha, beta, or wght.

# Author(s)

Yue Li

# References

Bishop, Christopher. Pattern recognition and machine learning. Number 605-631 in Information Science and Statisitcs. Springer Science, 2006.

Capp\'e, O. (2001). H2M : A set of MATLAB/OCTAVE functions for the EM estimation of mixtures and hidden Markov models. (<http://perso.telecom-paristech.fr/cappe/h2m/>)

# See Also

[nbh\\_em,](#page-40-0) [nbm\\_chk](#page-49-0)

nbh\_em  $41$ 

# Examples

```
# two hidden states
TRANS <- matrix(c(0.9, 0.1, 0.3, 0.7), nrow=2, byrow=TRUE)
alpha \leftarrow c(2, 4)
beta \leq c(1, 0.25)nbh_chk(TRANS, alpha, beta)
```
<span id="page-40-0"></span>nbh\_em *Expectation conditional maximization of negative binomial HMM parameters using forward-backward algorithm*

# Description

Given an input read count vector of integers, the function optimizes the parameters for the negative binomial HMM of K hidden states using expectation conditional maximization with forwardbackward algorithm to acheive the exact inference.

## Usage

```
nbh_em(count, TRANS, alpha, beta, NBH_NIT_MAX = 250,
NBH\_TOL = 1e-05, MAXALPHA = 1e+07, MAXBETA = 1e+07
```
# Arguments

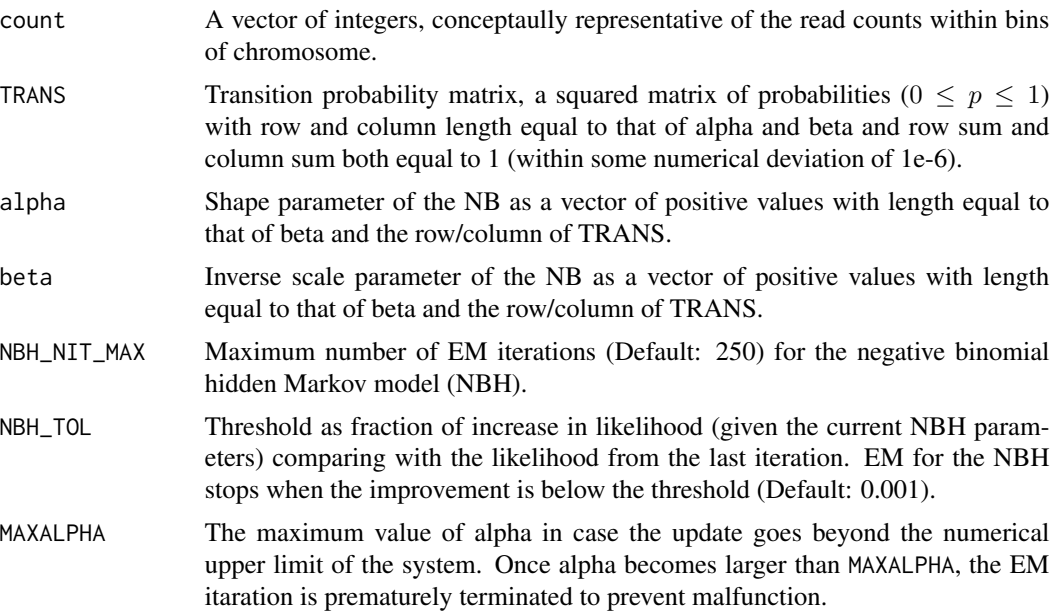

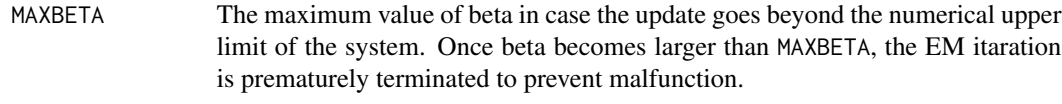

# Details

Given a K-state HMM with NB emission (NBH), the goal is to maximize the likelihood function with respect to the parameters comprising of  $\alpha_k$  and  $\beta_k$  for the KNB components and the transition probabilities  $A_i k$  between any state j and k, which are the priors  $p(z = k)$ . Because there is no analytical solution for the maximum likelihood (ML) estimators of the above quantities, a modified EM procedures called Expectation Conditional Maximization is employed (Meng and Rubin, 1994).

In E-step, the posterior probability is evaluated by forward-backward algorithm using NB density functions with initialized alpha, beta, and TRANS. In the CM step,  $A_j k$  is evaluated first followed by Newton updates of  $\alpha_k$  and  $\beta_k$ . EM iteration terminates when the percetnage of increase of log likelihood drop below NBH\_TOL, which is deterministic since EM is guaranteed to converge. For more details, please see the manuscript of RIPSeeker.

#### Value

A list containing:

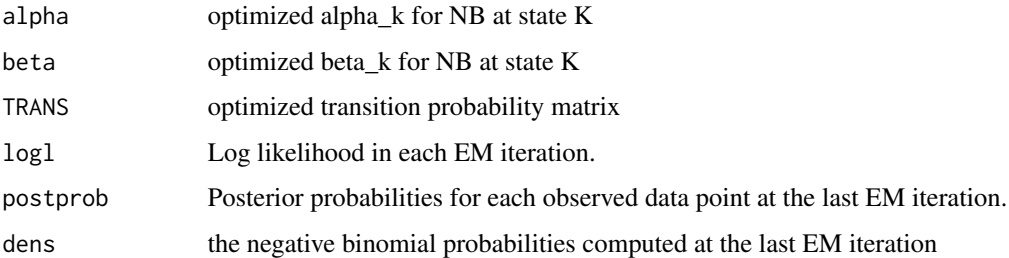

#### Author(s)

Yue Li

#### References

Rabiner, L. R. (1989). A tutorial on hidden Markov models and selected applications in speech recognition (Vol. 77, pp. 257-286). Presented at the Proceedings of the IEEE. doi:10.1109/5.18626

Christopher Bishop. Pattern recognition and machine learning. Number 605-631 in Information Science and Statisitcs. Springer Science, 2006.

X. L. Meng, D. B. Rubin, Maximum likelihood estimation via the ECM algorithm: A general framework, Biometrika, 80(2):267-278 (1993).

J. A. Fessler, A. O. Hero, Space-alternating generalized expectation-maximization algorithm, IEEE Tr. on Signal Processing, 42(10):2664 -2677 (1994).

Capp\'e, O. (2001). H2M : A set of MATLAB/OCTAVE functions for the EM estimation of mixtures and hidden Markov models. (<http://perso.telecom-paristech.fr/cappe/h2m/>)

#### nbh\_em anns anns an t-an-saidhean anns an t-an-saidhean anns an t-an-saidhean anns an t-an-saidhean anns an t-

## See Also

[nbh\\_init,](#page-44-0) [nbh,](#page-35-0) [nbh.GRanges,](#page-36-0) [nbh\\_vit,](#page-46-0)[nbm\\_em](#page-50-0)

# Examples

```
# Simulate data
TRANS_s <- matrix(c(0.9, 0.1, 0.3, 0.7), nrow=2, byrow=TRUE)
alpha_s <- c(2, 4)
beta_s < -c(1, 0.25)Total \leq 100
x <- nbh_gen(TRANS_s, alpha_s, beta_s, Total);
count <- x$count
label <- x$label
Total <- length(count)
# dummy initialization
TRANSO \leq matrix(rep(0.5,4), 2)
alpha0 <- c(1, 20)beta0 < -c(1, 1)NIT_MAX <- 50
TOL < -1e-100nbh <- nbh_em(count, TRANS0, alpha0, beta0, NIT_MAX, TOL)
map.accuracy <- length(which(max.col(nbh$postprob) == label))/Total
vit <- nbh_vit(count, nbh$TRANS, nbh$alpha, nbh$beta)
vit.accuracy <- length(which(vit$class == label))/Total
# Plots
par(mfrow=c(2,2), cex.lab=1.2, cex.main=1.2)
plot(count, col="blue", type="l", main=sprintf("A. Simulated Data (Total = %i)",Total))
plot(as.numeric(nbh$logl), xlab="EM Iteration", ylab="Log-Likelihood",
main="B. Log-Likelihood via EM");grid()
# Marginal postprob
plot(nbh$postprob[, 2], col="blue", type="1", ylim = c(0,1),ylab="Marginal Posteriror or True State")
points(label-1, col="red")
title(main = sprintf("C. MAP Prediciton Accuracy = %.2f%s", 100 * map.accuracy, "%"))
```
# Viterbi states

```
plot(vitsclass - 1, col="dark green", type="1", ylim = c(0,1),ylab="Viterbi or True State")
points(label-1, col="red")
title(main = sprintf("D. Viterbi Prediciton Accuracy = %.2f%s", 100 * vit.accuracy, "%"))
```
<span id="page-43-0"></span>nbh\_gen *Simulate data from a negative binomial HMM.*

# Description

Generate count data and the hidden states based on the user-supplied HMM paramters.

# Usage

```
nbh_gen(TRANS, alpha, beta, Total)
```
# Arguments

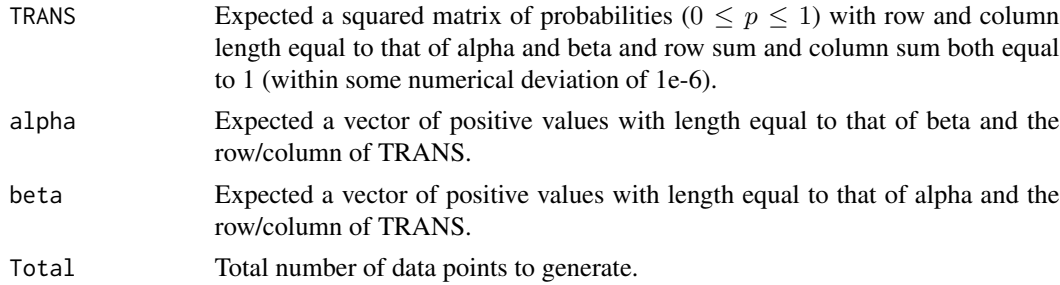

# Value

A list containing:

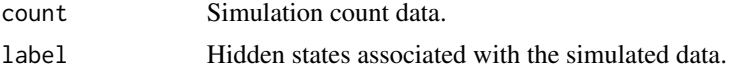

# Author(s)

Yue Li

# References

Capp\'e, O. (2001). H2M : A set of MATLAB/OCTAVE functions for the EM estimation of mixtures and hidden Markov models. (<http://perso.telecom-paristech.fr/cappe/h2m/>)

## See Also

[nbh\\_em,](#page-40-0) [nbm\\_chk,](#page-49-0) [randindx](#page-55-0)

#### nbh\_init 45

## Examples

```
# Simulate data using user-supplied transition prob, alpha and beta for the NB HMM parameters
TRANS_s <- matrix(c(0.9, 0.1, 0.3, 0.7), nrow=2, byrow=TRUE)
alpha_s <- c(2, 4)
beta_s < -c(1, 0.25)Total \leq 100
x <- nbh_gen(TRANS_s, alpha_s, beta_s, Total)
```
<span id="page-44-0"></span>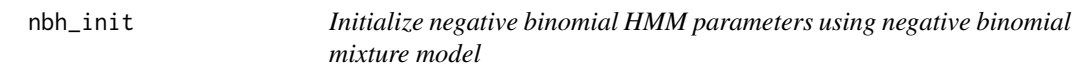

## Description

The function finds a sensible set of initial NB HMM parameters by fitting a NB mixture model of K components using the read count data.

## Usage

 $nbh\_init$ (count, K, NBM\_NIT\_MAX = 250, NBM\_TOL = 0.001)

## Arguments

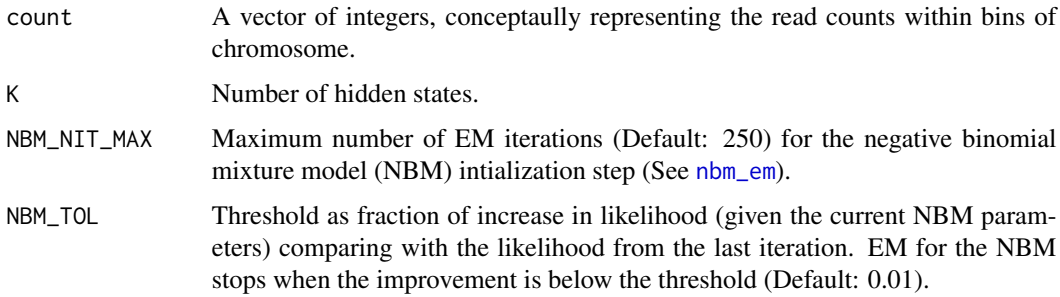

## Details

Because the EM algorithm in HMM tends to fall into local optimal with poor initialization, NB mixture model with K mixture components (K-NBM) is first applied to the data to obtain a reasonable estimate for the HMM parameters. Given the read count vector, the function applied the lower level function [nbm\\_em](#page-50-0) (NB mixture model) to find alpha, beta, and mixing proportion of the K NB mixture components. Alpha and beta are the parameters of the NB mixture components initialized as the last K quantiles of the nonzero read counts and 1, respectively. The mixing proportions or component weights (wght) of the NB distributions are first initialized as uniform and after EM optimization are used to form a symmetrical transition probability matrix such that probability of state 1 transitioning to state 2 is equal to the probability of state 2 transitioning to state 1. Such matrix is used as the initial transition probability for the HMM model tranining (See [nbh\\_em](#page-40-0)).

# Value

A list containing:

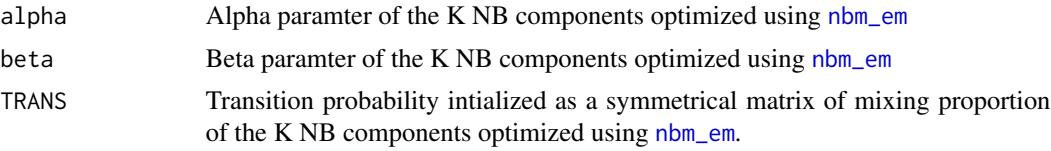

# Author(s)

Yue Li

# References

Rabiner, L. R. (1989). A tutorial on hidden Markov models and selected applications in speech recognition (Vol. 77, pp. 257-286). Presented at the Proceedings of the IEEE. doi:10.1109/5.18626

Christopher Bishop. Pattern recognition and machine learning. Number 605-631 in Information Science and Statisitcs. Springer Science, 2006.

Capp\'e, O. (2001). H2M : A set of MATLAB/OCTAVE functions for the EM estimation of mixtures and hidden Markov models. (<http://perso.telecom-paristech.fr/cappe/h2m/>)

## See Also

[nbm\\_em,](#page-50-0) [nbh,](#page-35-0) [nbh.GRanges,](#page-36-0) [nbh\\_em](#page-40-0)

```
# Simulate data
Total_train <- 1000
Total_test <- 200
TRANS_s <- matrix(c(0.9, 0.1, 0.5, 0.5), nrow=2, byrow=TRUE)
alpha_s \leftarrow c(2, 2)
beta_s < -c(1, 0.25)train <- nbh_gen(TRANS_s, alpha_s, beta_s, Total_train)
test <- nbh_gen(TRANS_s, alpha_s, beta_s, Total_test)
nbhInit <- nbh_init(train$count, ncol(TRANS_s))
count <- train$count
label <- train$label
# NBH initialization
nbhInit <- nbh_init(count, ncol(TRANS_s))
TRANS0 <- nbhInit$TRANS
alpha0 <- nbhInit$alpha
```
#### nbh\_vit 47

```
beta0 <- nbhInit$beta
# NBH EM
nbh <- nbh_em(count, TRANS0, alpha0, beta0)
map.accuracy <- length(which(max.col(nbh$postprob) == label))/Total_train
vit <- nbh_vit(count, nbh$TRANS, nbh$alpha, nbh$beta)
vit.accuracy <- length(which(vit$class == label))/Total_train
vit_test <- nbh_vit(test$count, nbh$TRANS, nbh$alpha, nbh$beta)
vit_test.accuracy <- length(which(vit_test$class == test$label))/Total_test
nbh_wt_KMLinit <- list(mapAccuracy_train=map.accuracy, vitAccuracy_train=vit.accuracy,
vitLogl_train=vit$logl, vitAccuracy_test=vit_test.accuracy,
vitLogl_test=vit_test$logl)
```
<span id="page-46-0"></span>nbh\_vit *Derive maximum likelihood hidden state sequence using Viterbi algorithm*

## Description

Given read counts and HMM parameters (optimized by [nbh\\_em](#page-40-0)), derive the sequence of hidden states that maximizes the joint likelihood of observed and latent data.

## Usage

nbh\_vit(count, TRANS, alpha, beta)

# Arguments

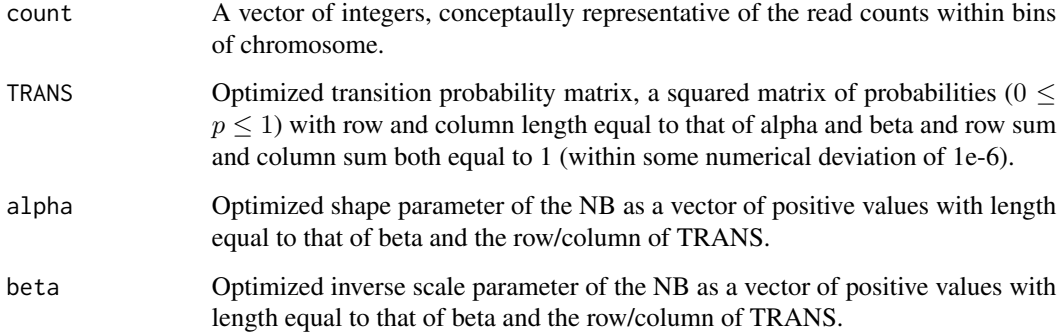

#### Details

Given a K-state HMM with NB emission (NBH), the goal is to find the latent states corresponding to the observed data that maximize the joint likelihood  $lnp(X, Z) = lnp(x_1, \ldots, x_N, z_1, \ldots, z_N)$ . The optimal solution is obtained via Viterbi algorithm, which essentially belongs to the more general framework of Dynamic Programming.

Briefly, starting from the second node of the Markov chain, we select state of the first node that maximizes  $lnp(x_1, x_2, z_2|z_1)$  for *every* state of  $z_2$ . Then, we move on to the next node and the next until reaching to the last node. In the end, we make choice for the state of the last node that together leads to the maximum  $lnp(X, Z)$ . Finally, we backtrack to find the choices of states in all of the intermeidate nodes to form the final solution.

#### Value

A list containing:

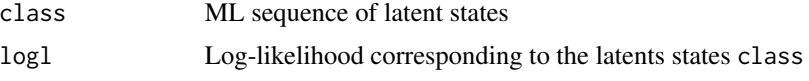

## **Note**

The function is expected to run after learning the model parameters of HMM using [nbh\\_em](#page-40-0) and (optionally) disambiguating the multihits using [nbh\\_vit](#page-46-0). However, nothing prevents user from running it with a random set of HMM parameters. Also, note that Viterbi algorithm finds the most probable *sequence of states*, which is not the same as maximizing the posterior probabilities for all the individual latent variables. For instance, a observed data point may be classified as from state 2 in the most probable chain in spite its marginal posterior probability for state 2 is zero.

## Author(s)

Yue Li

## References

Rabiner, L. R. (1989). A tutorial on hidden Markov models and selected applications in speech recognition (Vol. 77, pp. 257-286). Presented at the Proceedings of the IEEE. doi:10.1109/5.18626

Christopher Bishop. Pattern recognition and machine learning. Number 605-631 in Information Science and Statisitcs. Springer Science, 2006.

X. L. Meng, D. B. Rubin, Maximum likelihood estimation via the ECM algorithm: A general framework, Biometrika, 80(2):267-278 (1993).

J. A. Fessler, A. O. Hero, Space-alternating generalized expectation-maximization algorithm, IEEE Tr. on Signal Processing, 42(10):2664 -2677 (1994).

Capp\'e, O. (2001). H2M : A set of MATLAB/OCTAVE functions for the EM estimation of mixtures and hidden Markov models. (<http://perso.telecom-paristech.fr/cappe/h2m/>)

## See Also

[nbh\\_init,](#page-44-0) [nbh,](#page-35-0) [nbh.GRanges,](#page-36-0) [nbh\\_em,](#page-40-0)[nbm\\_em](#page-50-0)

#### nbh\_vit 49

```
# Simulate data
TRANS_s \leq -\text{matrix}(c(0.9, 0.1, 0.3, 0.7), nrow=2, byrow=TRUE)alpha_s \leq c(2, 4)
beta_s < -c(1, 0.25)Total <-100x <- nbh_gen(TRANS_s, alpha_s, beta_s, Total);
count <- x$count
label <- x$label
Total <- length(count)
# dummy initialization
TRANSO \leq matrix(rep(0.5,4), 2)
alpha0 <-c(1, 20)beta < - c(1, 1)NIT_MAX < -50TOL < -1e-100nbh <- nbh_em(count, TRANS0, alpha0, beta0, NIT_MAX, TOL)
map.accuracy <- length(which(max.col(nbh$postprob) == label))/Total
vit <- nbh_vit(count, nbh$TRANS, nbh$alpha, nbh$beta)
vit.accuracy <- length(which(vit$class == label))/Total
# Plots
par(mfrow=c(2,2), cex.lab=1.2, cex.main=1.2)
plot(count, col="blue", type="l", main=sprintf("A. Simulated Data (Total = %i)",Total))
plot(as.numeric(nbh$logl), xlab="EM Iteration", ylab="Log-Likelihood",
main="B. Log-Likelihood via EM");grid()
# Marginal postprob
plot(nbh$postprob[,2], col="blue", type="l", ylim = c(0,1),
ylab="Marginal Posteriror or True State")
points(label-1, col="red")
title(main = sprintf("C. MAP Prediciton Accuracy = %.2f%s", 100 * map.accuracy, "%"))
# Viterbi states
plot(vit$class - 1, col="dark green", type="l", ylim = c(0,1),
ylab="Viterbi or True State")
points(label-1, col="red")
title(main = sprintf("D. Viterbi Prediciton Accuracy = %.2f%s", 100 * vit.accuracy, "%"))
```
## <span id="page-49-0"></span>nbm\_chk *Check the parameters of the negative binomial mixture model*

# Description

The function verifies the numerical range and dimension of the NBM paramters alpha, beta, and wght and returns the number of components. It is used in [nbm\\_em](#page-50-0) before running EM.

# Usage

nbm\_chk(alpha, beta, wght)

# Arguments

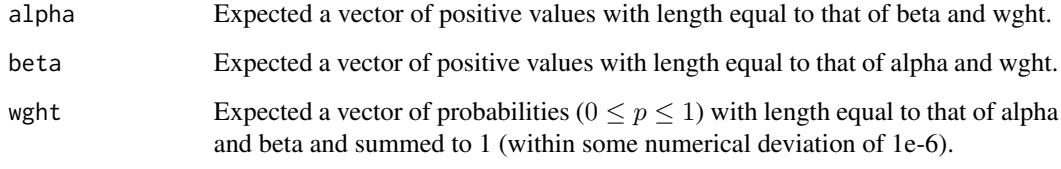

## Value

N Number of components or equivalently the length of alpha, beta, or wght.

## Author(s)

Yue Li

# References

Christopher Bishop. Pattern recognition and machine learning. Number 605-631 in Information Science and Statisitcs. Springer Science, 2006.

Capp\'e, O. (2001). H2M : A set of MATLAB/OCTAVE functions for the EM estimation of mixtures and hidden Markov models. (<http://perso.telecom-paristech.fr/cappe/h2m/>)

#### See Also

[nbm\\_em,](#page-50-0) [nbh\\_chk](#page-39-0)

nbm\_em 51

## Examples

```
# two mixing components
wght <-c(0.5, 0.5)alpha <-c(1, 20)beta \leftarrow c(1, 1)
nbm_chk(alpha, beta, wght)
```
<span id="page-50-0"></span>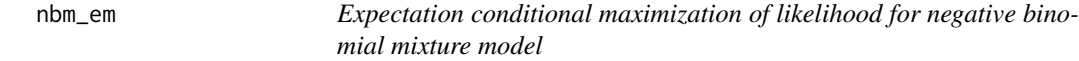

#### Description

Given an input read count vector of integers, the function optimzes the parameters for the negative binomial mixture model of K components using expectation conditional maximization.

## Usage

nbm\_em(count, alpha, beta, wght, NBM\_NIT\_MAX = 250, NBM\_TOL = 0.01)

## Arguments

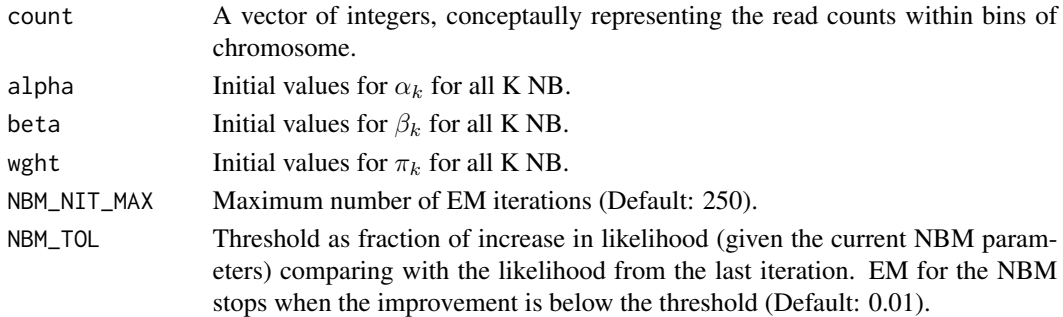

# Details

Given a K-NBM, the goal is to maximize the likelihood function with respect to the parameters comprising of  $\alpha_k$  and  $\beta_k$  for the K NB components and the mixing coefficients  $\pi_k$ , which are the priors  $p(z = k)$ . Because there is no analytical solution for the maximum likelihood (ML) estimators of the above quantities, a modified EM procedures called Expectation Conditional Maximization is employed (Meng and Rubin, 1994).

In E-step, the posterior probability is evaluated using NB density functions with initialized  $\alpha_k$ ,  $\beta_k$ , and  $\pi_k$ . In the CM step,  $\pi_k$  is evaluated first followed by Newton updates of  $\alpha_k$  and  $\beta_k$ . EM iteration terminates when the percetnage of increase of log likelihood drop below NBM\_TOL, which is deterministic since EM is guaranteed to converge. For more details, please see the manuscript of RIPSeeker.

# Value

A list containing:

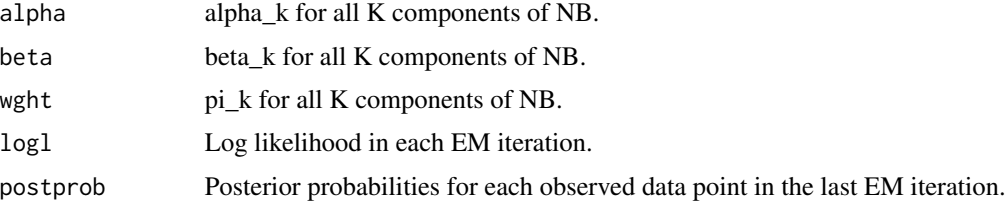

## Author(s)

Yue Li

# References

Bishop, Christopher. Pattern recognition and machine learning. Number 605-631 in Information Science and Statisitcs. Springer Science, 2006.

X. L. Meng, D. B. Rubin, Maximum likelihood estimation via the ECM algorithm: A general framework, Biometrika, 80(2):267-278 (1993).

J. A. Fessler, A. O. Hero, Space-alternating generalized expectation-maximization algorithm, IEEE Tr. on Signal Processing, 42(10):2664 -2677 (1994).

Capp\'e, O. (2001). H2M : A set of MATLAB/OCTAVE functions for the EM estimation of mixtures and hidden Markov models. (<http://perso.telecom-paristech.fr/cappe/h2m/>)

## See Also

[nbh\\_init,](#page-44-0) [nbh,](#page-35-0) [nbh.GRanges,](#page-36-0) [nbh\\_em](#page-40-0)

```
# Simulate data
TRANS_s \leq \text{matrix}(c(0.9, 0.1, 0.3, 0.7), nrow=2, byrow=TRUE)alpha_s \leq c(2, 4)beta_s <- c(1, 0.25)
Total <-1000x <- nbh_gen(TRANS_s, alpha_s, beta_s, Total);
N < -2cnt <- x$count
label <- x$label
Total <- length(cnt)
# dummy initialization
wght0 < -c(0.5, 0.5)alpha0 <- c(1, 20)
```
# plotCoverage 53

```
beta0 < -c(1, 1)NIT_MAX <- 50
TOL < -1e-100# initialize param with nbm
nbm <- nbm_em(cnt, alpha0, beta0, wght0, NIT_MAX, TOL)
map.accuracy <- length(which(max.col(nbm$postprob) == label))/Total
print(map.accuracy)
```
<span id="page-52-0"></span>plotCoverage *Plot read coverage for a GRanges object*

#### Description

An internal function used by [plotStrandedCoverage](#page-53-0) to plot read counts within each fixed bin across the entire chromosome.

#### Usage

```
plotCoverage(x, plotLegend = FALSE, legend.cex = 1, ...)
```
## Arguments

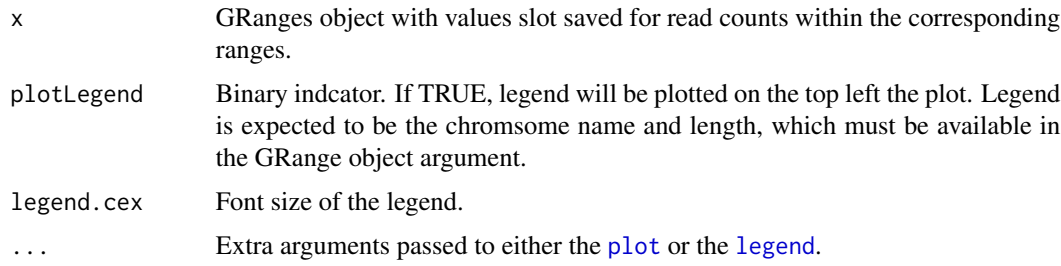

# Details

The read counts is plotted in blue bars as positive integer across the x-axis as the sorted positions across the chromosome. The plot can be used to examine the overall alignment properties for each chromosome.

## Note

Users are not recommanded run this function directly but rather via a much more user friendly function [plotStrandedCoverage](#page-53-0).

#### Author(s)

Yue Li

## References

P. Aboyoun, H. Pages and M. Lawrence (). GenomicRanges: Representation and manipulation of genomic intervals. R package version 1.8.9.

## See Also

[plotStrandedCoverage,](#page-53-0) [plot,](#page-0-0) [legend](#page-0-0)

# Examples

```
# Retrieve system files
extdata.dir <- system.file("extdata", package="RIPSeeker")
bamFiles <- list.files(extdata.dir, ".bam$", recursive=TRUE, full.names=TRUE)
bamFiles <- grep("PRC2", bamFiles, value=TRUE)
alignGal <- getAlignGal(bamFiles[1], reverseComplement=TRUE, genomeBuild="mm9")
alignGR <- as(alignGal, "GRanges")
alignGRList <- GRangesList(as.list(split(alignGR, seqnames(alignGR))))
binSize <- 1000
binGR <- binCount(alignGRList$chrX, binSize)
plotCoverage(binGR, plotLegend=TRUE)
```
<span id="page-53-0"></span>plotStrandedCoverage *Plot strand-specific read coverage for a GRanges object*

# Description

Plot read counts within fixed bin across the entire chromosome.

# Usage

```
plotStrandedCoverage(gr, binSize = 1000, plotLegend = FALSE, ylim, ...)
```
#### **Arguments**

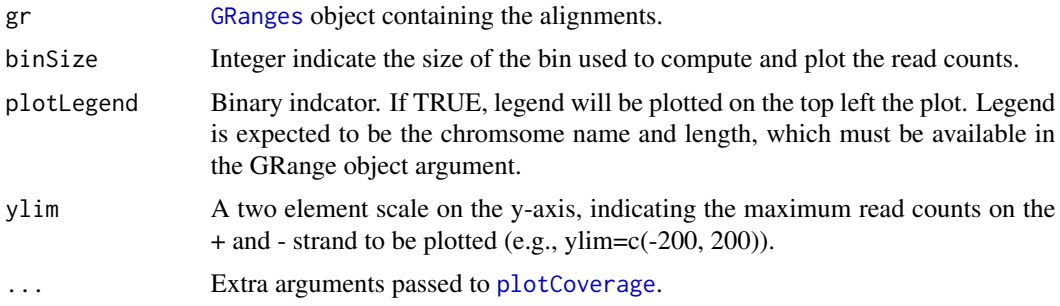

# Details

Read count on + and - strand are displayed as red and blue bars on the positive and negative y-axis, respectively. The x-axis indicates the positions across the chromosmoe. The plot can be used to examine for each chromosome the overall alignment properties such as strand specificity (expected in non-strand-specific sequencing) and aggregation of reads.

## Author(s)

Yue Li

## References

P. Aboyoun, H. Pages and M. Lawrence (). GenomicRanges: Representation and manipulation of genomic intervals. R package version 1.8.9.

#### See Also

[plotCoverage,](#page-52-0) [plot,](#page-0-0) [legend](#page-0-0)

```
# Retrieve system files
extdata.dir <- system.file("extdata", package="RIPSeeker")
bamFiles <- list.files(extdata.dir, ".bam$", recursive=TRUE, full.names=TRUE)
bamFiles <- grep("PRC2", bamFiles, value=TRUE)
alignGal <- getAlignGal(bamFiles[1], reverseComplement=TRUE, genomeBuild="mm9")
alignGR <- as(alignGal, "GRanges")
alignGRList <- GRangesList(as.list(split(alignGR, seqnames(alignGR))))
binSize <- 1000
plotStrandedCoverage(gr=alignGRList$chrX, binSize=binSize,
```
56 **randindx** 

xlab="", ylab="", plotLegend=TRUE, box.lty=0, legend.cex=2 )

<span id="page-55-0"></span>randindx *Generates random indexes with a specified probability distribution*

## Description

Returns an array of T indexes distributed as specified by p (which should be a normalized probability vector).

# Usage

```
randindx(p, Total, NO_CHK)
```
# Arguments

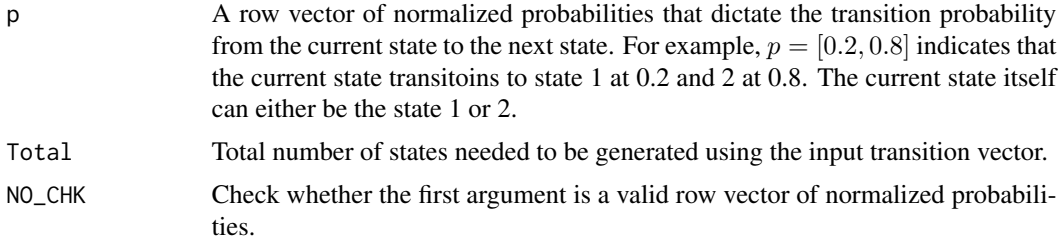

# Details

The function is used by nbh\_gen to generate random data point based on the user-supplied transition probability matrix.

## Value

I Index/Indices or state(s) sampled following the transition.

probability.

# Author(s)

Yue Li

# References

Capp\'e, O. (2001). H2M : A set of MATLAB/OCTAVE functions for the EM estimation of mixtures and hidden Markov models. (<http://perso.telecom-paristech.fr/cappe/h2m/>)

## See Also

[nbh\\_gen](#page-43-0)

#### ripSeek 57

## Examples

```
# Total contains the length of data to simulate
Total \leq 100
# number of states
N < - 2# transition probabilities between states
TRANS <- matrix(c(0.9, 0.1, 0.3, 0.7), nrow=2, byrow=TRUE)
label <- matrix(0, Total, 1)
# Simulate initial state
label[1] <- randindx(matrix(1,ncol=N)/N, 1, 1)
# Use Markov property for the following time index
for(t in 2:Total) {
label[t] <- randindx(TRANS[label[t-1],], 1, 1)
}
plot(label)
```
<span id="page-56-0"></span>ripSeek *HMM-based de novo RIP predictions using alignment data*

#### Description

This function is the main interface to most essential functions of RIPSeeker package.

## Usage

```
ripSeek(bamPath, cNAME, binSize = NULL, strandType = NULL,
paired=FALSE, biomaRt_dataset, goAnno, exportFormat = "gff3",
annotateFormat = "txt", annotateType = "TSS", outDir,
padjMethod = "BH", logOddCutoff = 0, pvalCutoff = 1,
pvalAdjCutoff = 1, eFDRCutoff = 1, ...)
```
## Arguments

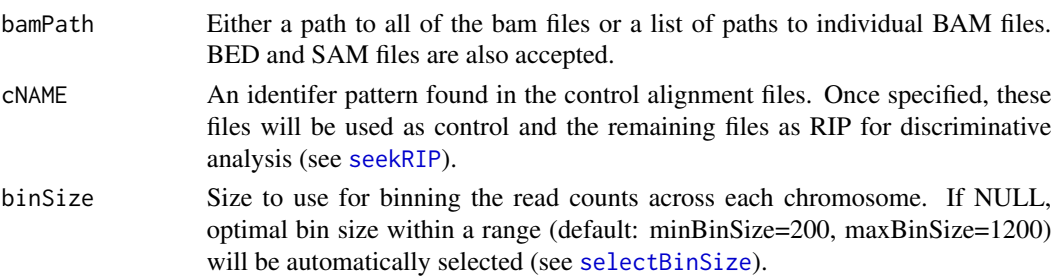

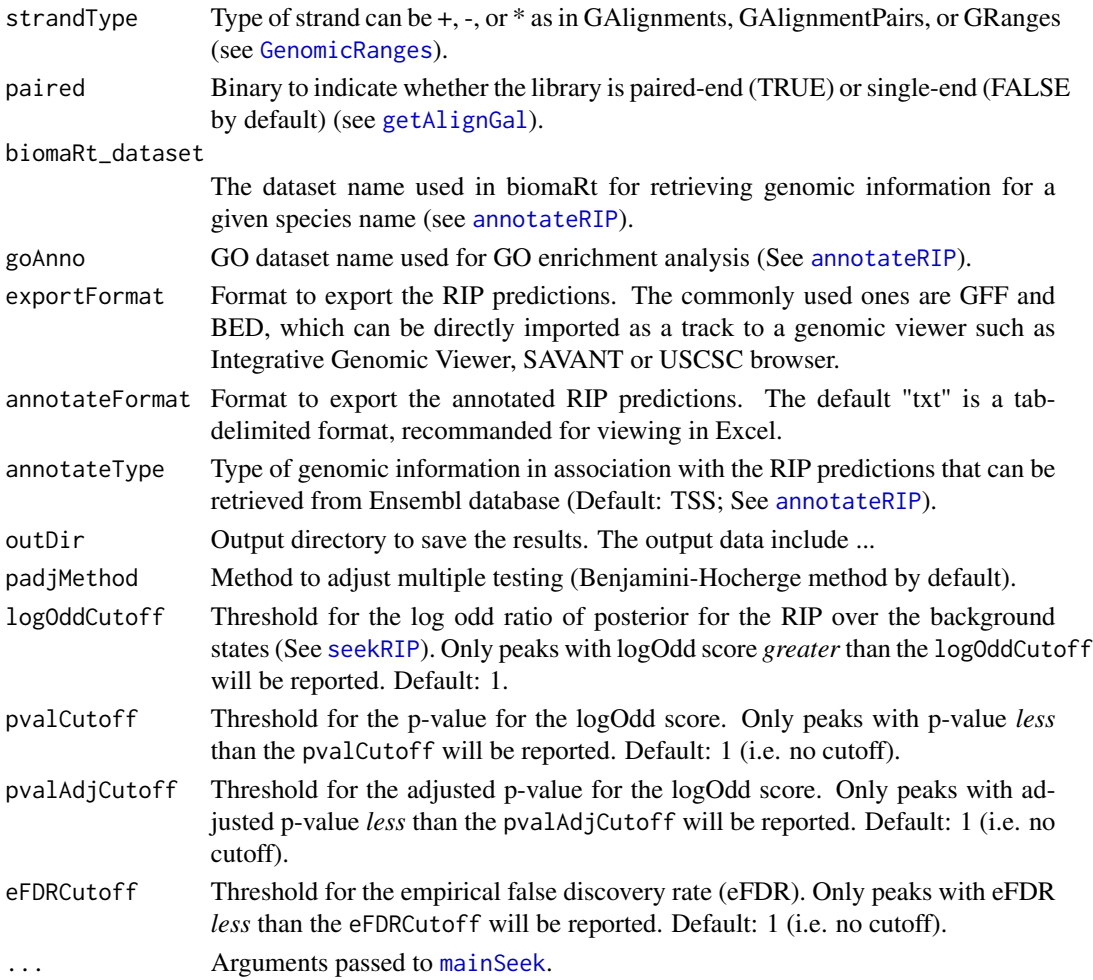

# Details

This is the main front-end function of RIPSeeker and in many cases the only function that users need to get RIP predictions and all relevant information.

# Value

A list is returned with the following items:

mainSeekOutputRIP

A (inner) list comprising three items:

nbhGRList: [GRangesList](#page-0-0) of the HMM trained parameters for each chromosome on RIP.

alignGal, alignGalFiltered: [GAlignments](#page-0-0) objects of the RIP alignment outputs from [combineAlignGals](#page-10-0) and [disambiguateMultihits](#page-17-0), respectively. The former may contain multiple alignments due to the same reads whereas the latter contains a one-to-one mapping from read to alignment after disambiguating the multihits.

#### ripSeek 59

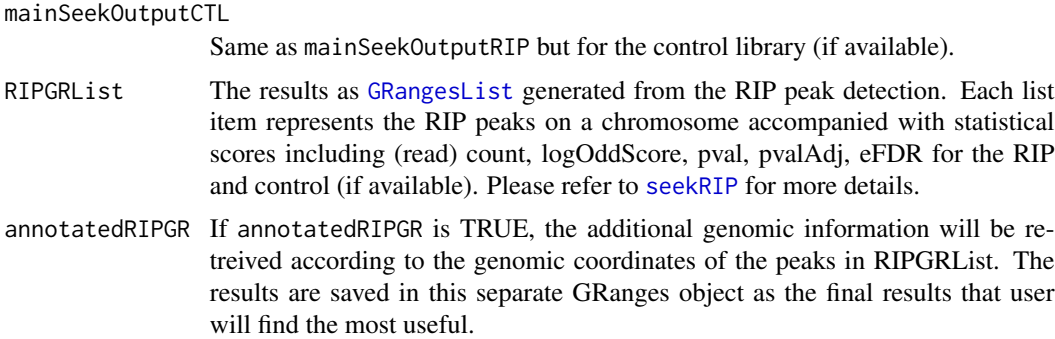

#### Note

You may only want to know the expression/abundance of known transcripts/genes or the foldchange between two conditions. In that case, use [rulebaseRIPSeek](#page-59-0) and [computeRPKM](#page-14-0), respectively. Both singl-end and paired-end alignments are supported in these functions.

#### Author(s)

Yue Li

# References

Zhao, J., Ohsumi, T. K., Kung, J. T., Ogawa, Y., Grau, D. J., Sarma, K., Song, J. J., et al. (2010). Genome-wide Identification of Polycomb-Associated RNAs by RIP-seq. Molecular Cell, 40(6), 939D953. doi:10.1016/j.molcel.2010.12.011

The RIPSeeker manuscript has been submitted to NAR for review.

#### See Also

[rulebaseRIPSeek](#page-59-0)

# Examples

if(interactive()) { # need internet connection

```
# Retrieve system files
extdata.dir <- system.file("extdata", package="RIPSeeker")
bamFiles <- list.files(extdata.dir, ".bam$", recursive=TRUE, full.names=TRUE)
bamFiles <- grep("PRC2", bamFiles, value=TRUE)
cNAME <- "SRR039214" # specify control name
# output file directory
outDir <- paste(getwd(), "ripSeek_example", sep="/")
# Parameters setting
binSize <- NULL # automatically determine bin size
```

```
minBinSize <- 10000 # min bin size in automatic bin size selection
maxBinSize <- 12000 # max bin size in automatic bin size selection
multicore <- TRUE # use multicore
strandType <- "-" # set strand type to minus strand
biomart <- "ENSEMBL_MART_ENSEMBL" # use archive to get ensembl 65
dataset <- "mmusculus_gene_ensembl" # mouse dataset id name
host <- "dec2011.archive.ensembl.org" # use ensembl 65 for annotation
goAnno <- "org.Mm.eg.db"
################ run main function ripSeek to predict RIP ################
seekOut <- ripSeek(bamPath=bamFiles, cNAME=cNAME,
binSize=binSize, minBinSize = minBinSize,
maxBinSize = maxBinSize, strandType=strandType,
outDir=outDir, silentMain=FALSE,
verbose=TRUE, reverseComplement=TRUE, genomeBuild="mm9",
biomart=biomart, host=host,
biomaRt_dataset = dataset,
goAnno = goAnno,
uniqueHit = TRUE, assignMultiits = TRUE,rerunWithDisambiguatedMultihits = TRUE, multicore=multicore)
################ visualization ################
viewRIP(seekOut$RIPGRList$chrX, seekOut$mainSeekOutputRIP$alignGalFiltered,
```

```
seekOut$mainSeekOutputCTL$alignGalFiltered, scoreType="eFDR")
```

```
}
```
<span id="page-59-0"></span>rulebaseRIPSeek *Compute the RPKM and foldchange between two conditions for the annotated genes*

## Description

The function takes alignments in two conditions (with replicates) as input and computes the gene expression in the two conditions in the unit of RPKM (reads per kilobase of exon per million mapped reads) or FPKM for paired-end alignments (where "F" stands for the fragment the matepairs are derived from), and then the foldchange ratio of the RPKM of each gene in RIP or treatment condition in general over control condition. The control files (i.e. the denominator in the foldchange ratio) is specified by user in the "cNAME" argument.

## Usage

```
rulebaseRIPSeek(bamFiles, cNAME, featureGRanges, rpkmCutoff = 0.4,
fcCutoff = 3, moreRIPGeneInfo = TRUE, idType = "ensembl_transcript_id",
myMin = .Machine$double.xmin, saveRData, ...)
```
# Arguments

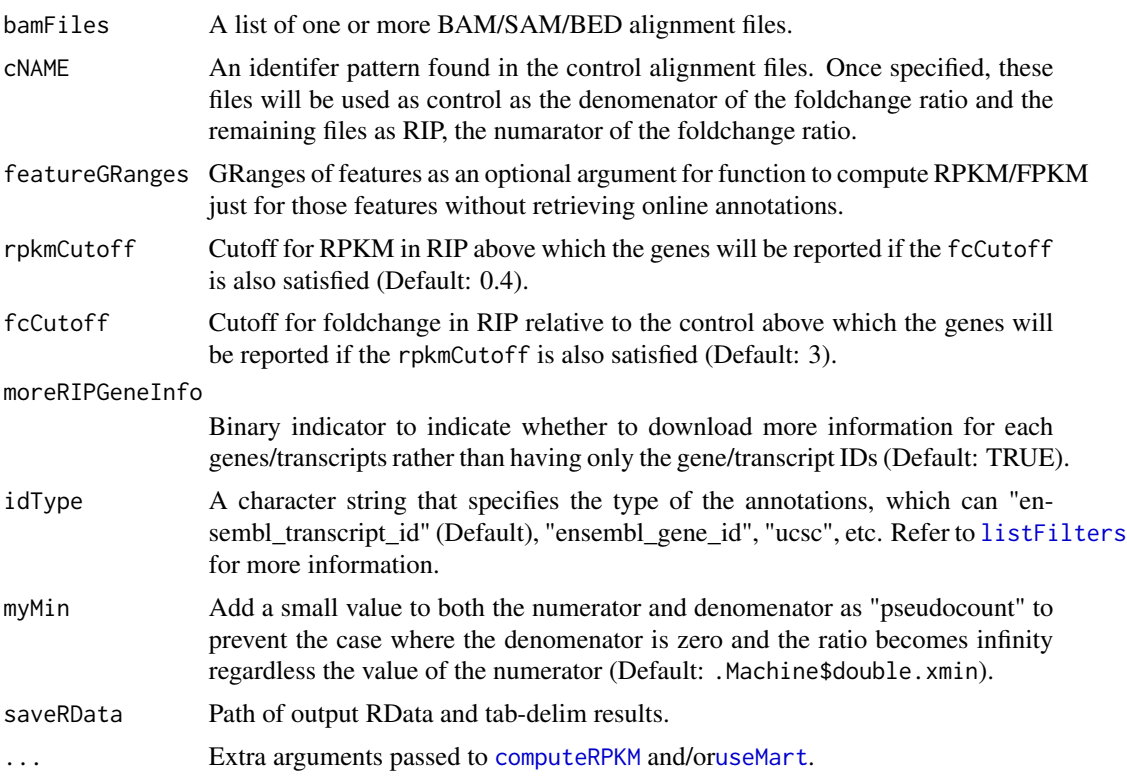

## Details

The function uses [computeRPKM](#page-14-0) to download annotation and compute RPKM/FPKM of the annotated genes in the list of files. The alignments file are separated into control as identified by the "cNAME" and the RIP (or any treatment) that do not have the cNAME in their file names. The alignments in either group are pooled together. If moreRIPGeneInfo is specified, the function witll query the Ensembl database. The chromosome ID in the numerical format used in Ensembl is prefixed with "chr" and the strand 1 and -1 converted to + and - for convenience.

## Value

A list containing the following items:

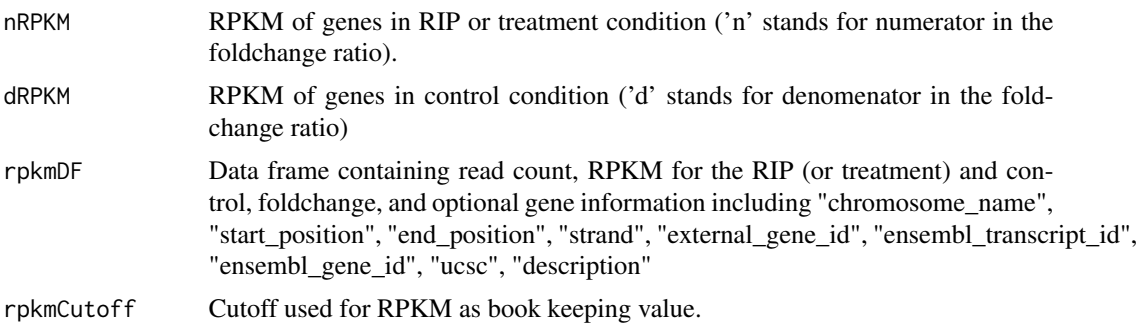

fcCutoff Cutoff used for foldchange as book keeping value. featureGRanges [GRanges](#page-0-0) object of the features for which the RPKM and foldchange are com-

puted.

## Note

Also works for RNA-seq alignments.

## Author(s)

Yue Li

## References

Zhao, J., Ohsumi, T. K., Kung, J. T., Ogawa, Y., Grau, D. J., Sarma, K., Song, J. J., et al. (2010). Genome-wide Identification of Polycomb-Associated RNAs by RIP-seq. Molecular Cell, 40(6), 939D953. doi:10.1016/j.molcel.2010.12.011

M. Carlson, H. Pages, P. Aboyoun, S. Falcon, M. Morgan, D. Sarkar and M. Lawrence. GenomicFeatures: Tools for making and manipulating transcript centric annotations. R package version 1.8.2.

P. Aboyoun, H. Pages and M. Lawrence (). GenomicRanges: Representation and manipulation of genomic intervals. R package version 1.8.9.

Mapping identifiers for the integration of genomic datasets with the R/Bioconductor package biomaRt. Steffen Durinck, Paul T. Spellman, Ewan Birney and Wolfgang Huber, Nature Protocols 4, 1184- 1191 (2009).

BioMart and Bioconductor: a powerful link between biological databases and microarray data analysis. Steffen Durinck, Yves Moreau, Arek Kasprzyk, Sean Davis, Bart De Moor, Alvis Brazma and Wolfgang Huber, Bioinformatics 21, 3439-3440 (2005).

Martin Morgan and Herv\'e Pag\'es (). Rsamtools: Binary alignment (BAM), variant call (BCF), or tabix file import. R package version 1.8.5. http://bioconductor.org/packages/release/bioc/html/Rsamtools.html

# See Also

[makeTranscriptDbFromBiomart,](#page-0-0) [makeTranscriptDbFromUCSC,](#page-0-0) [useMart,](#page-0-0) [exonsBy,](#page-0-0) [cdsBy,](#page-0-0) [intronsByTranscript,](#page-0-0)

```
if(interactive()) {
# Retrieve system files
extdata.dir <- system.file("extdata", package="RIPSeeker")
bamFiles <- list.files(extdata.dir, ".bam$", recursive=TRUE, full.names=TRUE)
bamFiles <- grep("PRC2", bamFiles, value=TRUE)
cNAME <- "SRR039214" # specify control name
# output file directory
```
## scoreMergedBins 63

```
outDir <- paste(getwd(), "ripSeek_example")
# use biomart
txDbName <- "biomart"
biomart <- "ENSEMBL_MART_ENSEMBL" # use archive to get ensembl 65
dataset <- "mmusculus_gene_ensembl"
host <- "dec2011.archive.ensembl.org" # use ensembl 65 for annotation
resultlist <- rulebaseRIPSeek(bamFiles, "SRR039214", dataset=dataset,
txDbName=txDbName, biomart=biomart, host=host, by="tx")
}
```
<span id="page-62-0"></span>scoreMergedBins *Average log odd scores over bins being merged into a single region*

#### **Description**

Sum, normalize the read counts, and average the logOdd score over the bins being merged into a single enriced region.

## Usage

scoreMergedBins(findOverlapsHits, unmergedGRAll, mergedGRAll)

#### Arguments

findOverlapsHits

Output from [findOverlaps](#page-0-0) as two columns indices with the first column containing the indices for unmerged GRanges and the second column the indices of the matched merged GRanges.

unmergedGRAll GRanges before merging.

mergedGRAll GRanges after merging.

## Details

The consecutive RIP-bins predicted by the Viterbi function (See [nbh\\_vit](#page-46-0)) are merged into a single RIP region. An aggregate RIPScore as the averaged RIPScores over the associated merged bins is assigned to each merged RIP region. In the RIPSeeker workflow, the averaged RIPScore then becomes the representative score for the region and subject to significance test carried out in [seekRIP](#page-64-0).

## Value

A merged GRanges each with scores including summed read count, averaged log odd scores, and FPK (fragment per kilobase of region length). The latter score represent a normalized read count.

## **Note**

This function is expected to be called only from [logScoreWithoutControl](#page-28-0) and [logScoreWithControl](#page-26-0).

#### Author(s)

Yue Li

# See Also

[seekRIP,](#page-64-0) [computeLogOdd](#page-13-0) [logScoreWithControl,](#page-26-0) [logScoreWithoutControl](#page-28-0)

```
if(interactive()) { # see example in seekRIP
# Retrieve system files
extdata.dir <- system.file("extdata", package="RIPSeeker")
bamFiles <- list.files(extdata.dir, ".bam$", recursive=TRUE, full.names=TRUE)
bamFiles <- grep("PRC2", bamFiles, value=TRUE)
# Parameters setting
binSize <- 1e5 # use a large fixed bin size for demo only
multicore <- FALSE # use multicore
strandType <- "-" # set strand type to minus strand
################ run main function for HMM inference on all chromosomes ################
mainSeekOutputRIP <- mainSeek(bamFiles=
    grep(pattern="SRR039214", bamFiles, value=TRUE, invert=TRUE),
binSize=binSize, strandType=strandType,
reverseComplement=TRUE, genomeBuild="mm9",
uniqueHit = TRUE, assignMultiits = TRUE,rerunWithDisambiguatedMultihits = TRUE,
multicore=multicore, silentMain=FALSE, verbose=TRUE)
nbhGRRIP <- mainSeekOutputRIP$nbhGRList$chrX
logOddScore <- computeLogOdd(nbhGRRIP)
values(nbhGRRIP) <- cbind(as.data.frame(values(nbhGRRIP)), logOddScore)
enrichIdx <- which(values(nbhGRRIP)$viterbi_state == 2)
unmergedRIP <- nbhGRRIP[enrichIdx]
mergedRIP <- reduce(unmergedRIP, min.gapwidth = median(width(unmergedRIP) ))
overlapIdx <- findOverlaps(mergedRIP, unmergedRIP)
# a list with query hits as names and subject hits as items
findOverlapsHits <- split(overlapIdx, queryHits(overlapIdx))
```
#### seekRIP 65

```
# get the score for the first merged region
x <- scoreMergedBins(findOverlapsHits[[1]], unmergedRIP, mergedRIP)
# get scores for all of the merged regions
mergedRIPList <- lapply(split(overlapIdx, queryHits(overlapIdx)),
scoreMergedBins, unmergedRIP, mergedRIP)
names(mergedRIPList) <- NULL
mergedRIP <- do.call(c, mergedRIPList)
# logOddScore is the averaged logOddScore across merged bins
mergedRIP
}
```
<span id="page-64-0"></span>

#### seekRIP *Identify significant peaks*

## Description

Based on the posteriors derived from HMM by [mainSeek](#page-30-0), find the significant RIP regions derived from merging the adjacent RIP bins. The significance test makes use of the log odd ratio of the posteriors for RIP over the background states.

#### Usage

```
seekRIP(nbhGRRIP, nbhGRCTL = NULL, padjMethod = "BH",
logOddCutoff = -Inf, pvalCutoff = 1, pvalAdjCutoff = 1,eFDRCutoff = 1
```
#### Arguments

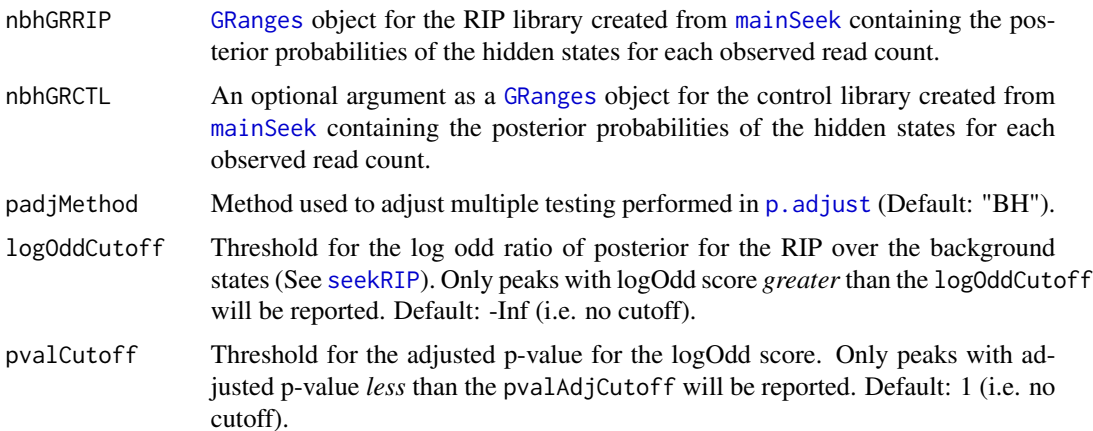

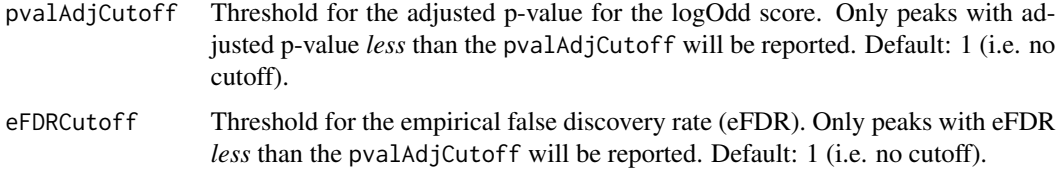

# Details

The RIPScore is compupted in [computeLogOdd](#page-13-0) as the log odd ratio of the posterior for the RIP state  $(z<sub>i</sub> = 2)$  over the posterior for the background state  $(z<sub>i</sub> = 1)$  in RIP library. When control is available, the RIPScore is updated by the difference between the RIPScores between RIP and control. The adjacent bins with hidden states predicted by [nbh\\_vit](#page-46-0) as the enriched state (corresponding to the NB with larger mean) are merged. The RIPSscores are averaged over the merged bins. To assess the statistical significance of the RIPScore for each region, we assume that the RIPScore follows a *Gaussian* (Normal) distribution with mean and standard deviation estimated using the RIPScores over all of the bins. The rationale is based on the assumption that most of the RIPScores correspond to the background state and together contribute to a stable estimate of the test statistics (TS) and p-value computed using the R built-in function [pnorm](#page-0-0).

The p-value is adjusted by  $p$ , adjust with BH method by default. The same procedure is applied optionally to the control library. Only when the control is available, is an empirical false discovery rate (eFDR) estimated based on the idea of "sample swap" inspired by MACS (a ChIP-seq algorithm from Zhange *el al.* (2008). At each p-value, RIPSeeker finds the number of significnat RIP-regions over control (CTL) based on pvalRIP and the number of significant control regions over RIP based on pvalCTL. The eFDR is defined as the ratio of the number of "RIP" (false positive) regions identified from CTL-RIP comparison over the number of RIP regions from the RIP-CTL comparison. The maximum value for eFDR is 1 and minimum value for eFDR is max(p-value, 0). The former takes care of the case where the numerator is bigger than the denominator, and the latter for zero numerator.

## Value

[GRanges](#page-0-0) object containing the merged bins with values slot saved for RIPScore (lodOdd), p-value (pval), adjusted p-value (pvalAdj) for RIP and optionally for control.

## **Note**

Internal function used by [ripSeek](#page-56-0).

#### Author(s)

Yue Li

## References

Yong Zhang, Tao Liu, Clifford A Meyer, J\'er\^ome Eeckhoute, David S Johnson, Bradley E Bernstein, Chad Nusbaum, Richard M Myers, Myles Brown, Wei Li, and X Shirley Liu. Model-based analysis of ChIP-Seq (MACS). Genome Biology, 9(9):R137, 2008.

#### selectBinSize 67

## See Also

[logScoreWithControl,](#page-26-0) [logScoreWithoutControl,](#page-28-0) [empiricalFDR,](#page-19-0) [computeLogOdd,](#page-13-0) [scoreMergedBins,](#page-62-0) [ripSeek](#page-56-0)

#### Examples

```
if(interactive()) {
# Retrieve system files
extdata.dir <- system.file("extdata", package="RIPSeeker")
bamFiles <- list.files(extdata.dir, ".bam$", recursive=TRUE, full.names=TRUE)
bamFiles <- grep("PRC2", bamFiles, value=TRUE)
# Parameters setting
binSize <- 1e5 # use a large fixed bin size for demo only
multicore <- FALSE # use multicore
strandType <- "-" # set strand type to minus strand
################ run main function for HMM inference on all chromosomes ################
mainSeekOutputRIP <- mainSeek(bamFiles=grep(pattern="SRR039214",
    bamFiles, value=TRUE, invert=TRUE),
binSize=binSize, strandType=strandType,
reverseComplement=TRUE, genomeBuild="mm9",
uniqueHit = TRUE, assignMultiits = TRUE,rerunWithDisambiguatedMultihits = FALSE,
multicore=multicore, silentMain=FALSE, verbose=TRUE)
mainSeekOutputCTL <- mainSeek(bamFiles=grep(pattern="SRR039214",
    bamFiles, value=TRUE, invert=FALSE),
binSize=binSize, strandType=strandType,
reverseComplement=TRUE, genomeBuild="mm9",
uniqueHit = TRUE, assignMultihits = TRUE,
rerunWithDisambiguatedMultihits = FALSE,
multicore=multicore, silentMain=FALSE, verbose=TRUE)
# with control
ripGR.wicontrol <- seekRIP(mainSeekOutputRIP$nbhGRList$chrX, mainSeekOutputCTL$nbhGRList)
# without control
ripGR.wocontrol <- seekRIP(mainSeekOutputRIP$nbhGRList$chrX)
}
```
<span id="page-66-0"></span>selectBinSize *Select optimal bin size based on Shimazaki formula*

#### **Description**

The function iteratively estimates the cost of increasing bin size within a defined range and finally selects the bin size with minimum cost.

#### Usage

```
selectBinSize(alignGR, minBinSize, maxBinSize = 1000,
increment = 5, getFullResults = FALSE)
```
## Arguments

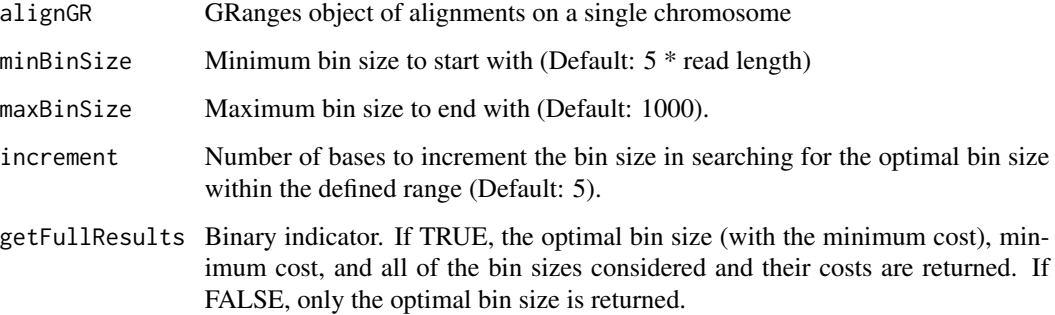

## Details

Based on the preprocessed alignments for a chromosome, RIPSeeker divides the chromosome into bins of equal size b and compute the number of reads that b needs to be determined either empirically (e.g., based on the gel-selected length of the RNA fragment) or computationally. If the bin size is too small, the read counts fluctuates greatly, making it difficult to discern the underlying read count distribution. Additionally, input size to HMM increases as bin size decreases. A very small bin size results in a very long Markov chain of read counts to model, making the computation inefficient. On the other hand, if a bin size is too large, resolution becomes poor. Consequently, one cannot detect the local RIP region with subtle but intrinsic difference from the background, and the RIP regions tend to be too wide for designing specific primer for validation.

Intuitively, selecting an appropriate bin size for each chromosome is metaphorically equivalent to choosing an optimal intervals for building a histogram (Song, 2011). Here we implement the algorithm developed by Shimazaki and Shinomoto (2007), which is based on the goodness of the fit of the time histogram to estimate the rate of neural response of an animal to certain stimuli in a spike-in experiment. This approach has been successfully applied in a recently developed ChIP-seq program (Song and Smith, 2011). Algorithm 1 describes the pseudocode adapted from Shimazaki and Shinomoto (2007) that iteratively estimates the cost  $C$  of increasing bin size  $b$  within a defined range is outlined as follows.

For b = minBinSize to maxBinSize; do

- 1. Divide chromosome sequence into  $N$  bins of width  $b$ .
- 2. Count number of read counts  $x_i$  that enter the *i*'th bin.
- 3. Compute:  $\bar{x} = \frac{1}{N} \sum_{i=1}^{N} x_i$  and  $v = \frac{1}{N} \sum_{i=1}^{N} (x_i \bar{x})^2$ .
- 4. Compute:  $C(b) = \frac{2\bar{x} v}{b^2}$

End For

Choose  $b$  that minimize  $C(b)$ 

#### selectBinSize 69

## Value

When getFullResults is TRUE, return a list containing:

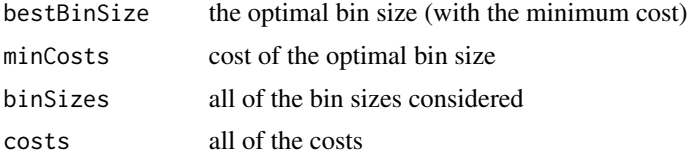

When getFullResults is FALSE, only the optimal bin size (bestBinSize) is returned.

# Author(s)

Yue Li

## References

Hideaki Shimazaki and Shigeru Shinomoto. A method for selecting the bin size of a time histogram. Neural computation, 19(6):1503-1527, June 2007.

Qiang Song and Andrew D. Smith. Identifying dispersed epigenomic domains from ChIP-Seq data. Bioinformatics (Oxford, England), 27(6):870-871, March 2011.

# See Also

[evalBinSize,](#page-20-0) [binCount](#page-8-0)

```
# Retrieve system files
extdata.dir <- system.file("extdata", package="RIPSeeker")
bamFiles <- list.files(extdata.dir, ".bam$", recursive=TRUE, full.names=TRUE)
bamFiles <- grep("PRC2", bamFiles, value=TRUE)
alignGal <- getAlignGal(bamFiles[1], reverseComplement=TRUE, genomeBuild="mm9")
alignGR <- as(alignGal, "GRanges")
alignGRList <- GRangesList(as.list(split(alignGR, seqnames(alignGR))))
minBinSize <- 200
maxBinSize <- 1200
gr <- alignGRList$chrX
b <- selectBinSize(gr, minBinSize, maxBinSize, increment=100, getFullResults=TRUE)
plot(b$binSizes, b$costs)
```

```
chrname <- as.character(runValue(seqnames(gr)))
chrlen <- seqlengths(gr)[chrname]
legend("topright", box.lty=0,
sprintf("%s: 1-%d;\nTotal mapped reads: %d;\nOptimal bin size = %d bp",
chrname, chrlen, length(gr), b$bestBinSize))
```
statdis *Returns the stationary distribution of a Markov chain.*

## Description

Given a transition matrix A, returns the stationary distribution of a Markov chain by computing the eigen vectors of A.

## Usage

statdis(A)

## Arguments

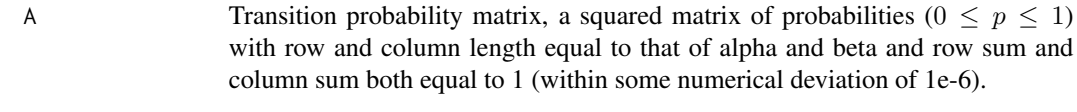

## Value

w Stationary weights for the distributions of K components based on the transition probability matrix.

# Author(s)

Yue Li

# References

Capp\'e, O. (2001). H2M : A set of MATLAB/OCTAVE functions for the EM estimation of mixtures and hidden Markov models. (<http://perso.telecom-paristech.fr/cappe/h2m/>)

## See Also

[nbh\\_em](#page-40-0)

#### statdis 71

```
# Simulate data
TRANS_s <- matrix(c(0.9, 0.1, 0.3, 0.7), nrow=2, byrow=TRUE)
alpha_s <- c(2, 4)
beta_s < -c(1, 0.25)Total \leq 100
x <- nbh_gen(TRANS_s, alpha_s, beta_s, Total);
count <- x$count
label <- x$label
Total <- length(count)
# dummy initialization
TRANSO \leq matrix(rep(0.5,4), 2)
alpha0 <- c(1, 20)
beta < - c(1, 1)NIT_MAX <- 50
TOL < -1e-100nbh <- nbh_em(count, TRANS0, alpha0, beta0, NIT_MAX, TOL)
map.accuracy <- length(which(max.col(nbh$postprob) == label))/Total
vit <- nbh_vit(count, nbh$TRANS, nbh$alpha, nbh$beta)
vit.accuracy <- length(which(vit$class == label))/Total
# Plot the marginal distribution (in the stationnary regime)
# Compute negative binomial distributions for all model states
t < -0: max(count)
tmp <- nbh_em(t, nbh$TRANS, nbh$alpha, nbh$beta, 1)
dens <- tmp$dens
w <- statdis(nbh$TRANS)
# Plot estimate of marginal probabilities
marprob <- apply(t(dens) * (t(w) %*% matrix(1, ncol=length(t))), 2, sum)
plot(t, marprob, pch=8, col="blue", main="Estimated marginal distribution")
# Plot empirical estimated probabilities
dhist \leq matrix(0, ncol=length(t))
for(i \text{ in } t){
dhist[1+i] <- sum(count == i)/Total
```

```
}
points(t, dhist, pch=3, col="red")
```
## viewRIP *Visualize peaks from UCSC genome browser.*

# Description

Upload alignments, peaks, statistical scores to UCSC genome browser for comparative visualization of the results and data available in the UCSC database.

# Usage

```
viewRIP(seekedRIP, alignGR, alignGRCTL,
binGR = seekedRIP, scoreType = "eFDR",
cutoffLine = 0.001, display, displacement = FALSE, ...)
```
# Arguments

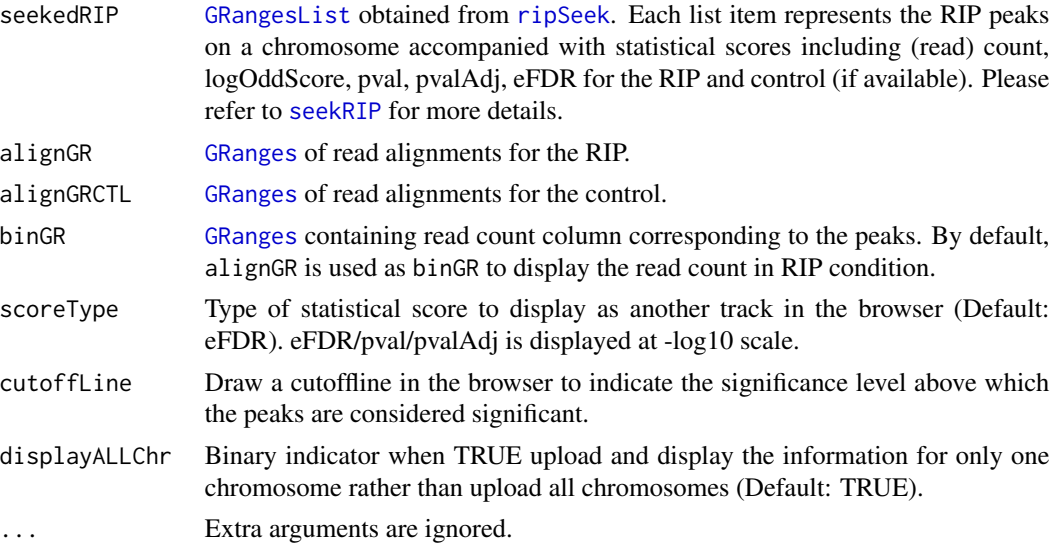

# Details

The function is a wrapper function of [browserSession](#page-0-0), [track](#page-0-0), and [browserView](#page-0-0).

# Note

If input contain multiple chromosomes, then multiple browser window will be open to display each chromosome. A more user-friendly way is to upload all of the information to UCSC and open a single browser for visualization, which may become one of the new features in future release.
#### viewRIP 73

#### Author(s)

Yue Li

## References

Michael Lawrence, Vince Carey and Robert Gentleman (). rtracklayer: R interface to genome browsers and their annotation tracks. R package version 1.16.3.

## See Also

[ripSeek,](#page-56-0) [browserSession,](#page-0-0) [track,](#page-0-0) [browserView](#page-0-0)

# Examples

```
if(interactive()) { # need internet connection
# Retrieve system files
extdata.dir <- system.file("extdata", package="RIPSeeker")
bamFiles <- list.files(extdata.dir, ".bam$", recursive=TRUE, full.names=TRUE)
bamFiles <- grep("PRC2", bamFiles, value=TRUE)
cNAME <- "SRR039214" # specify control name
```

```
# Parameters setting
binSize <- NULL # automatically determine bin size
minBinSize <- 10000 # min bin size in automatic bin size selection
maxBinSize <- 12000 # max bin size in automatic bin size selection
multicore <- TRUE # use multicore
strandType <- "-" # set strand type to minus strand
```

```
################ run main function ripSeek to predict RIP ################
seekOut <- ripSeek(bamPath=bamFiles, cNAME=cNAME,
binSize=binSize, minBinSize = minBinSize,
maxBinSize = maxBinSize, strandType=strandType,
silentMain=TRUE, verbose=FALSE,
reverseComplement=TRUE, genomeBuild="mm9",
uniqueHit = TRUE, assignMultihits = TRUE,
rerunWithDisambiguatedMultihits = TRUE, multicore=multicore)
```

```
################ visualization ################
```

```
viewRIP(seekOut$RIPGRList$chrX, seekOut$mainSeekOutputRIP$alignGalFiltered,
seekOut$mainSeekOutputCTL$alignGalFiltered, scoreType="eFDR")
}
```
# Index

∗Topic Hidden Markov model RIPSeeker-package, [2](#page-1-0) ∗Topic RIP-seq RIPSeeker-package, [2](#page-1-0) ∗Topic high-throughput sequencing analysis RIPSeeker-package, [2](#page-1-0) ∗Topic package RIPSeeker-package, [2](#page-1-0) ∗Topic RIPSeeker-package, [2](#page-1-0) addDummyProb, [4,](#page-3-0) *34* addPseudoAlignment, [5](#page-4-0) annotatePeakInBatch, *7* annotateRIP, [6,](#page-5-0) *58* binCount, *4*, [9,](#page-8-0) *22*, *69* browserSession, *72, 73* browserView, *72, 73* cdsBy, *16, 17*, *62* combineAlignGals, *6*, [11,](#page-10-0) *13*, *16, 17*, *25*, *27*, *58*, *62* combineRIP, [12](#page-11-0) computeLogOdd, [14,](#page-13-0) *21*, *28*, *30*, *64*, *66, 67* computeRPKM, [15,](#page-14-0) *59*, *61* countOverlaps, *13* disambiguateMultihits, [18,](#page-17-0) *25, 26*, *58* empiricalFDR, [20,](#page-19-0) *67* evalBinSize, *10*, [21,](#page-20-0) *69* exonsBy, *16, 17*, *62* export, *23* exportGRanges, *7*, [23](#page-22-0)

findOverlaps, *63* fiveUTRsByTranscript, *16, 17*, *62*

GAlignments, *26*, *58*

galp2gal, *16*, [24,](#page-23-0) *26* GenomicRanges, *58* getAlignGal, *11*, *18, 19*, *24*, [25,](#page-24-0) *25*, *31, 32*, *58* getAnnotation, *7, 8* getEnrichedGO, *7, 8* GRanges, *7*, *13*, *23*, *28*, *30*, *55*, *62*, *65, 66*, *72* GRangesList, *58, 59*, *72* import, *6*, *11*, *13*, *25–27* intronsByTranscript, *16, 17*, *62* legend, *53–55* listDatasets, *7* listFilters, *16*, *61* logScoreWithControl, *15*, *21*, [27,](#page-26-0) *30*, *64*, *67* logScoreWithoutControl, *15*, *28*, [29,](#page-28-0) *64*, *67* mainSeek, *19*, *28*, *30*, [31,](#page-30-0) *33*, *35*, *58*, *65* mainSeekSingleChrom, *5*, *10*, *18, 19*, *32*, [33,](#page-32-0) *33*, *36*, *38, 39* makeTranscriptDbFromBiomart, *16, 17*, *62* makeTranscriptDbFromUCSC, *16, 17*, *62* mclapply, *32, 33* nbh, *19*, *34*, [36,](#page-35-0) *37–39*, *43*, *46*, *48*, *52* nbh.GRanges, *36*, [37,](#page-36-0) *39*, *43*, *46*, *48*, *52* nbh.integer, *36, 37*, [38,](#page-37-0) *38* nbh\_chk, [40,](#page-39-0) *50* nbh\_em, *32*, *34, 35*, *39, 40*, [41,](#page-40-0) *44–48*, *52*, *70* nbh\_gen, [44,](#page-43-0) *56* nbh\_init, *39*, *43*, [45,](#page-44-0) *48*, *52* nbh\_vit, *28*, *30*, *39*, *43*, [47,](#page-46-0) *48*, *63*, *66* nbm\_chk, *40*, *44*, [50](#page-49-0) nbm\_em, *38*, *43*, *45, 46*, *48*, *50*, [51](#page-50-0) p.adjust, *28*, *30*, *65, 66* plot, *53–55* plotCoverage, [53,](#page-52-0) *55*

plotStrandedCoverage, *53*, [54,](#page-53-0) *54*

pnorm, *28*, *30*, *66*

## INDEX 75

randindx , *44* , [56](#page-55-0) readGAlignmentPairs , *6* , *11* , *17* , *25–27* , *62* readGAlignments , *6* , *11* , *17* , *25–27* , *62* reduce , *13* ripSeek , *3* , *12, 13* , *19* , *31* , *33* , *35* , [57](#page-56-1) , *66, 67* , *72, 73* RIPSeeker , *16* RIPSeeker *(*RIPSeeker-package *)* , [2](#page-1-0) RIPSeeker-package , [2](#page-1-0) rulebaseRIPSeek , *3* , *59* , [60](#page-59-0)

scanBamFlag , *26* ScanBamParam , *17* , *62* scoreMergedBins , *15* , *21* , *28* , *30* , [63](#page-62-0) , *67* seekRIP , *13* , *15* , *19–21* , *28* , *30* , *32* , *57–59* , *63, 64* , [65](#page-64-0) , *65* , *72* selectBinSize , *10* , *19* , *22* , *34* , *57* , [67](#page-66-0) SeqinfoForUCSCGenome , *31* statdis , [70](#page-69-0) SummarizedExperiment , *16, 17* summarizeOverlaps , *16, 17* , *62*

threeUTRsByTranscript , *16, 17* , *62* track , *72, 73*

useMart , *7, 8* , *16, 17* , *61, 62*

viewRIP,[72](#page-71-0)